# James Tam **Introduction To Computers You will learn about the fundamental parts of a computer and how this information can be applied.**

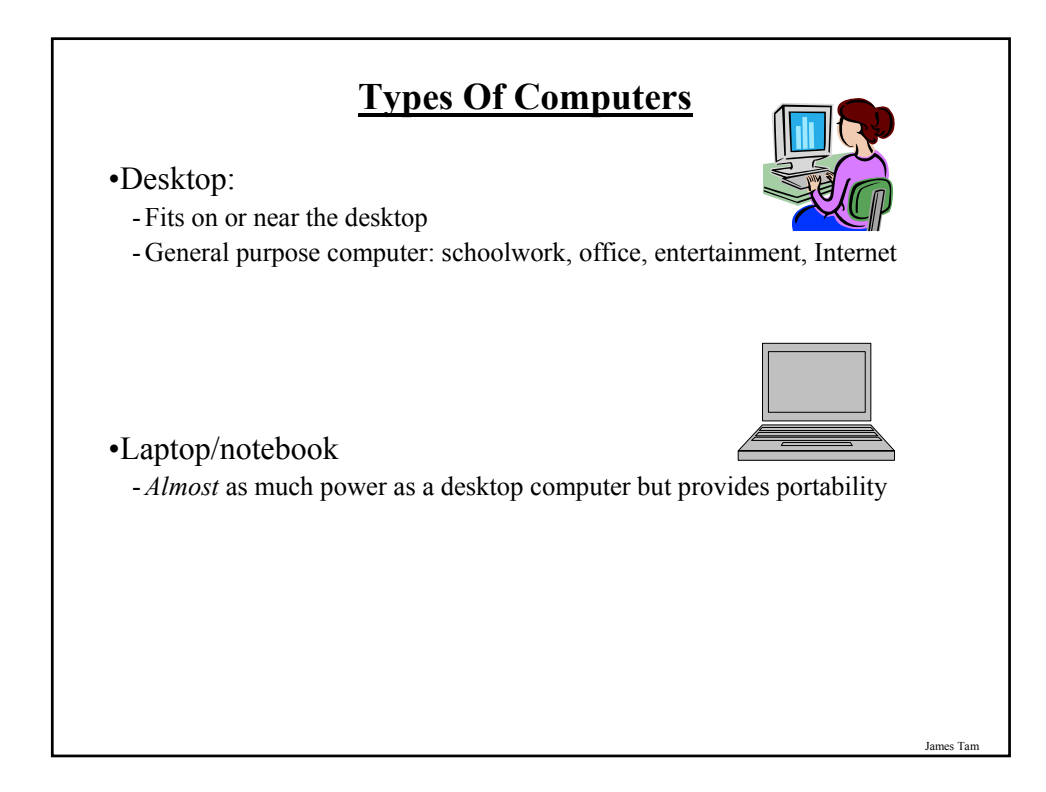

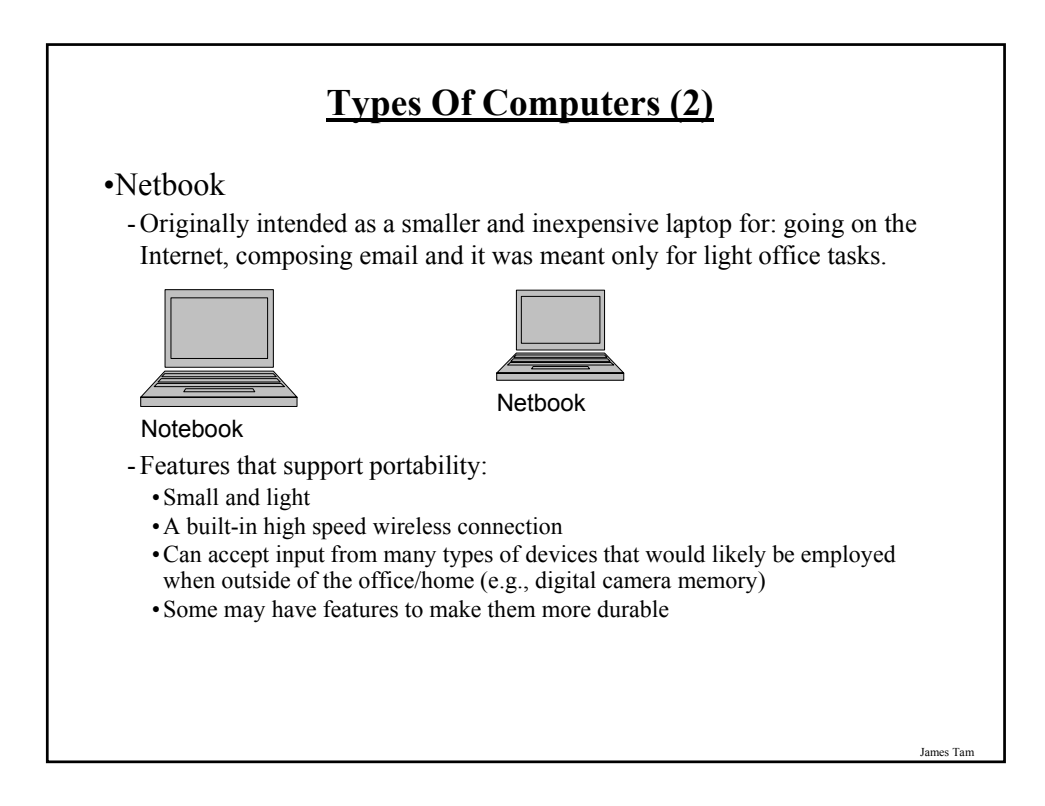

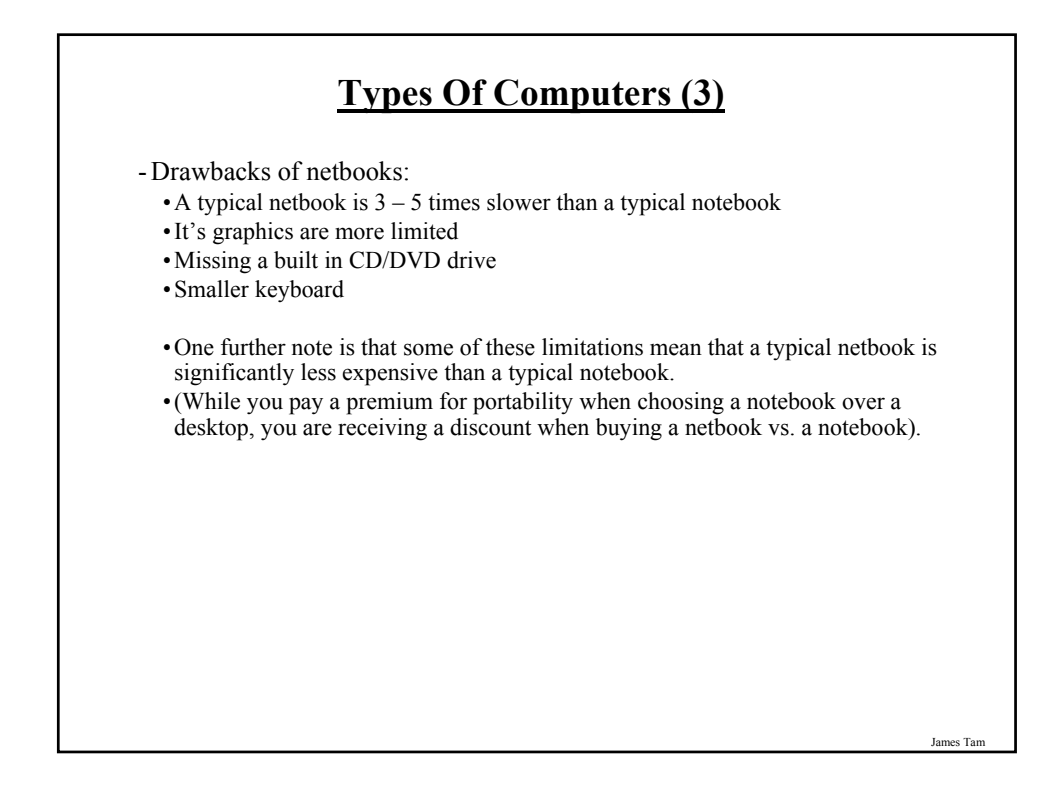

### **Types Of Computers (4)**

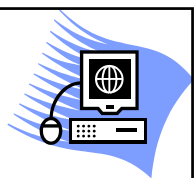

#### •Workstation

- It looks very similar to a desktop computer.
- Inside it's more powerful and used for specialized applications (drawing detailed graphics, running complex simulations etc.).
- Much like a desktop computer it's typically meant to be used by one person at a time.

James Tam

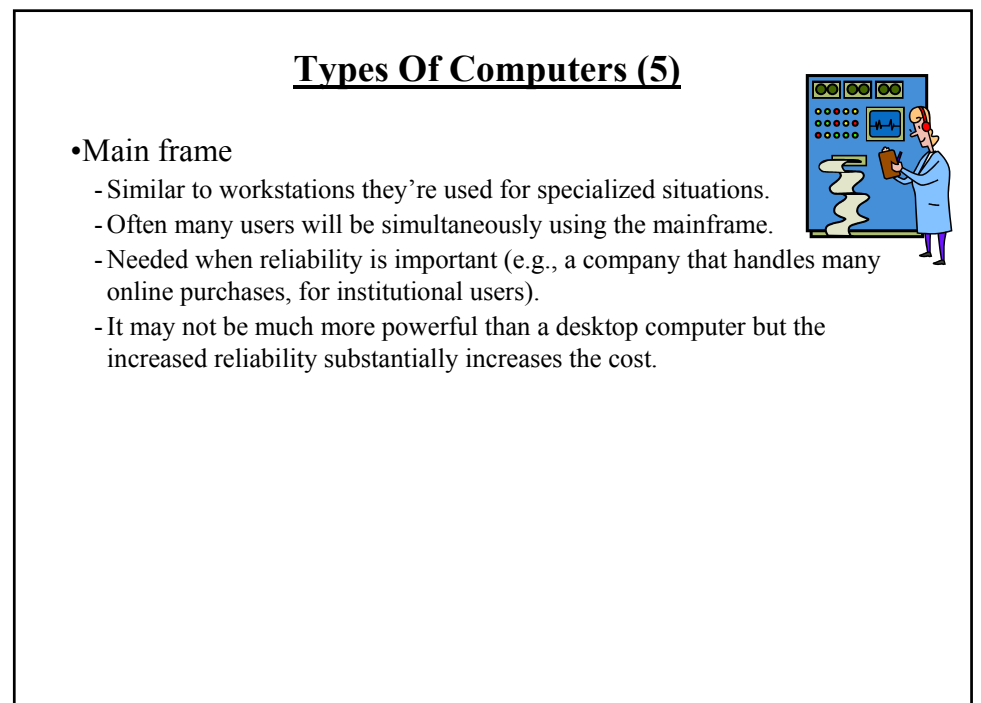

James Tar

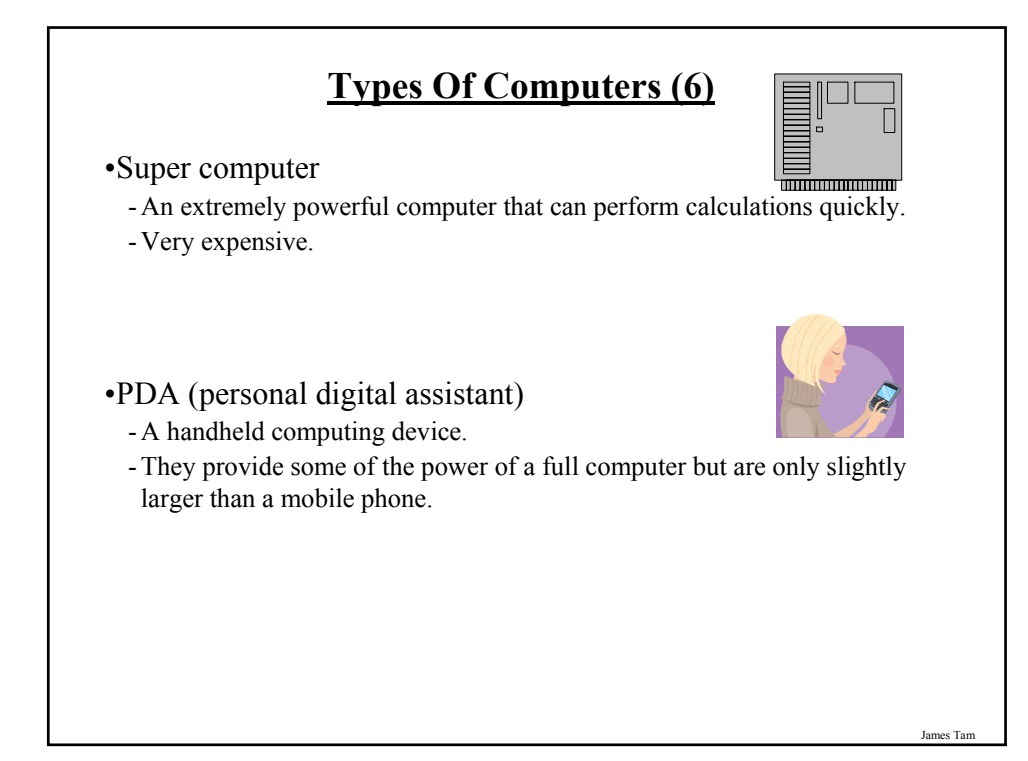

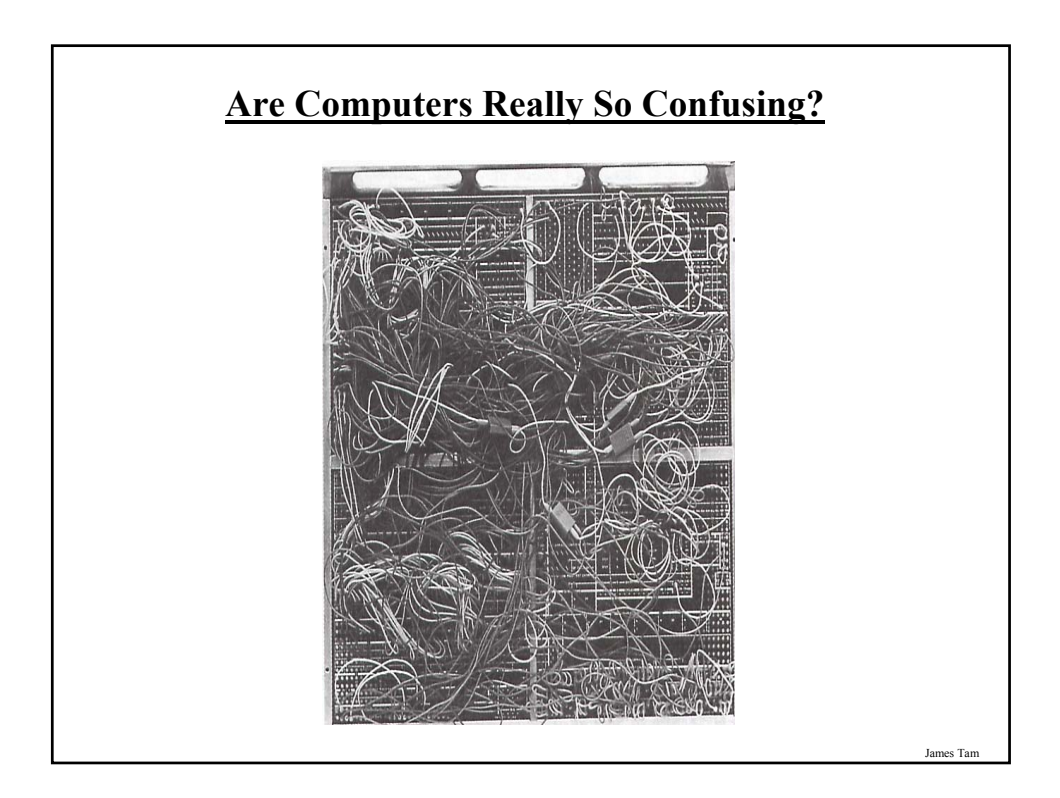

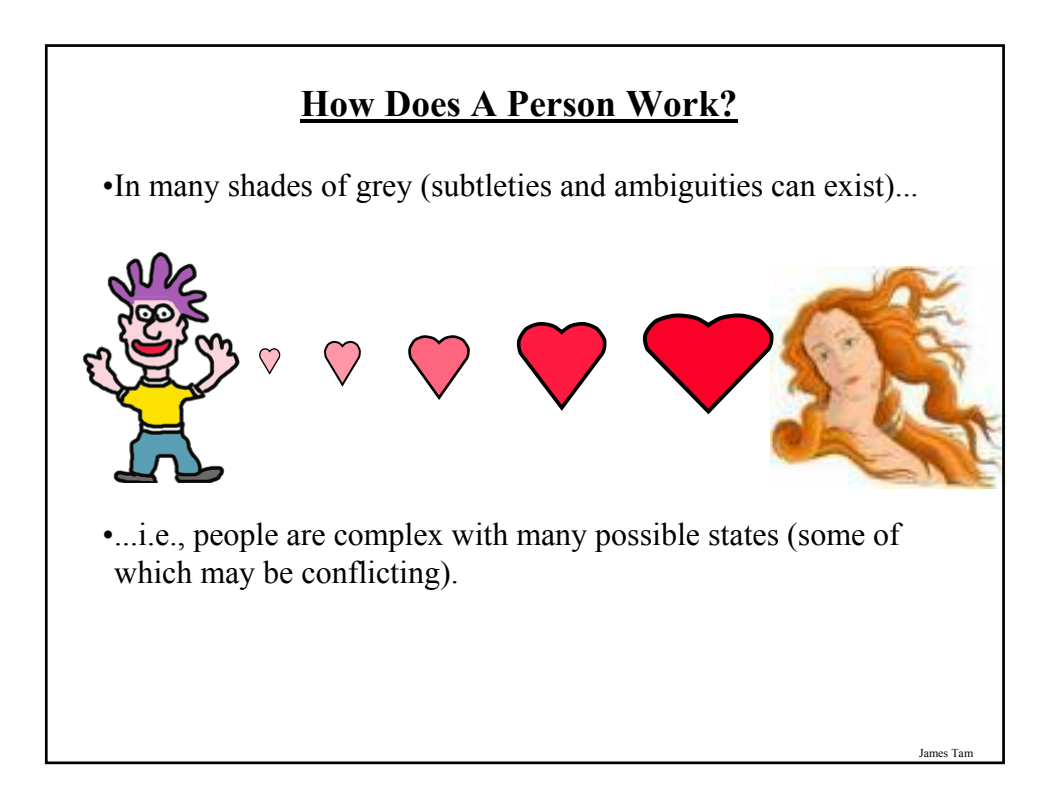

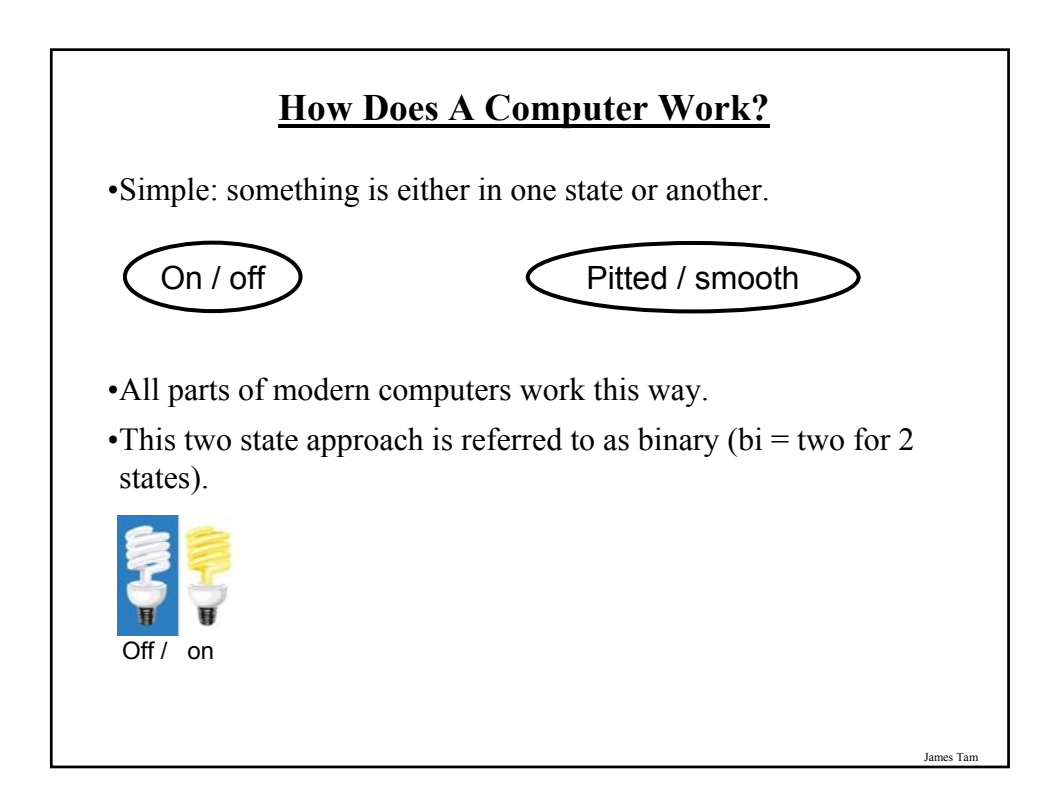

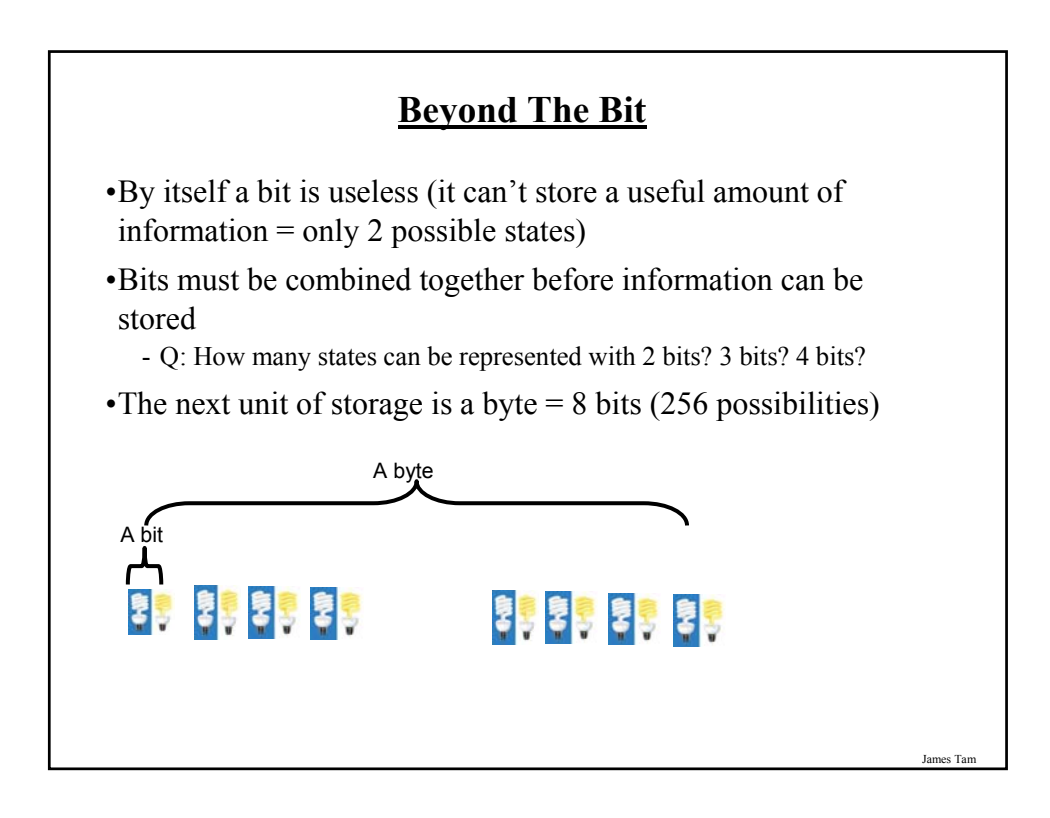

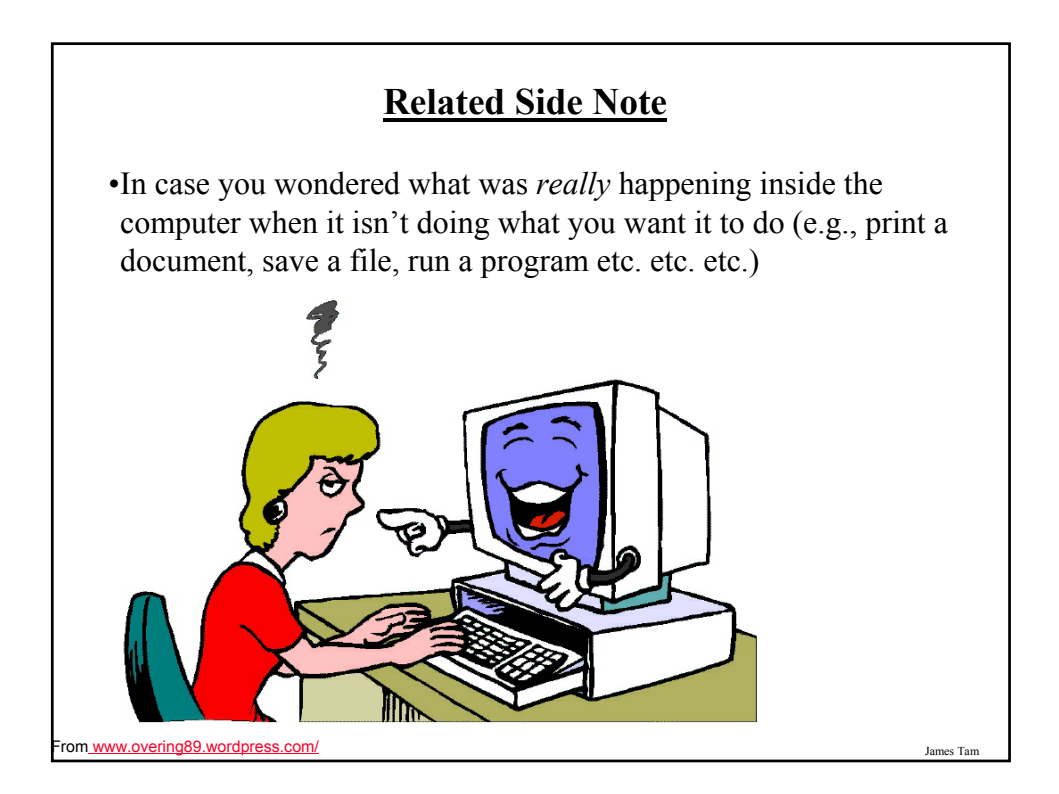

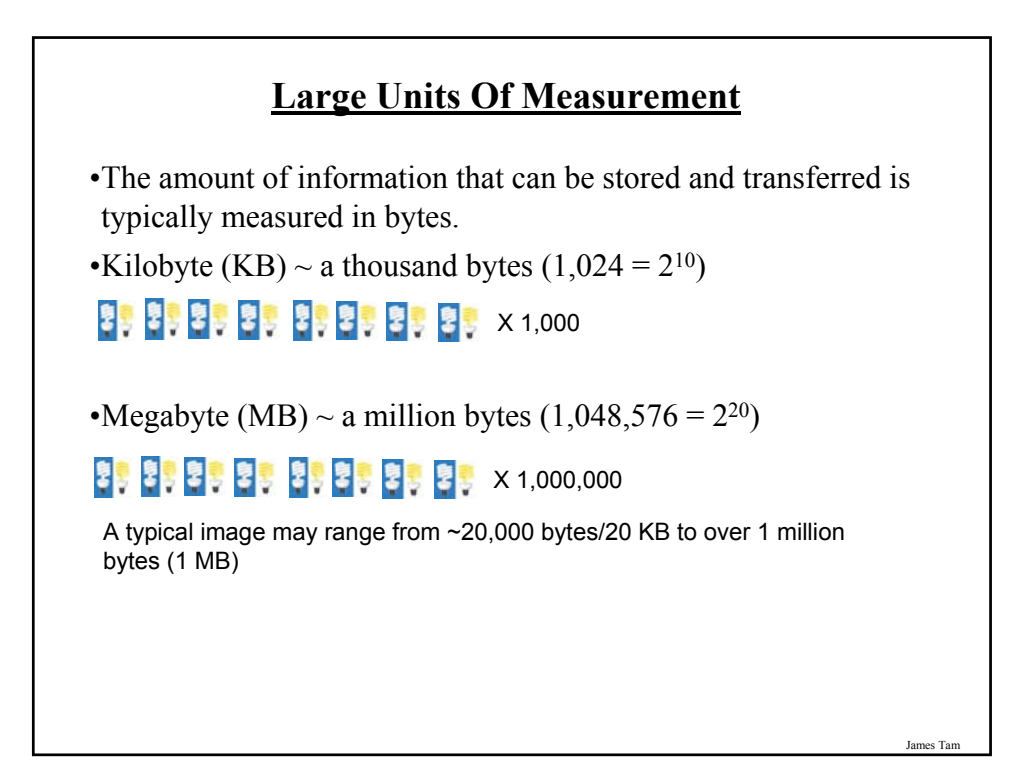

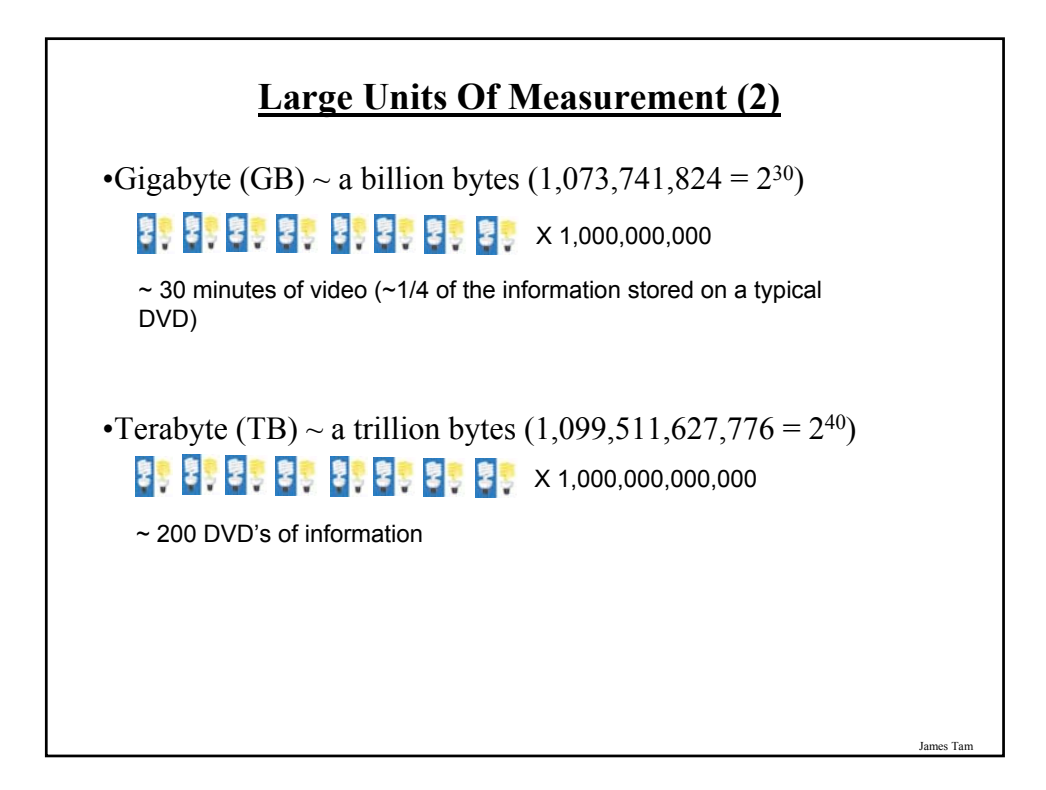

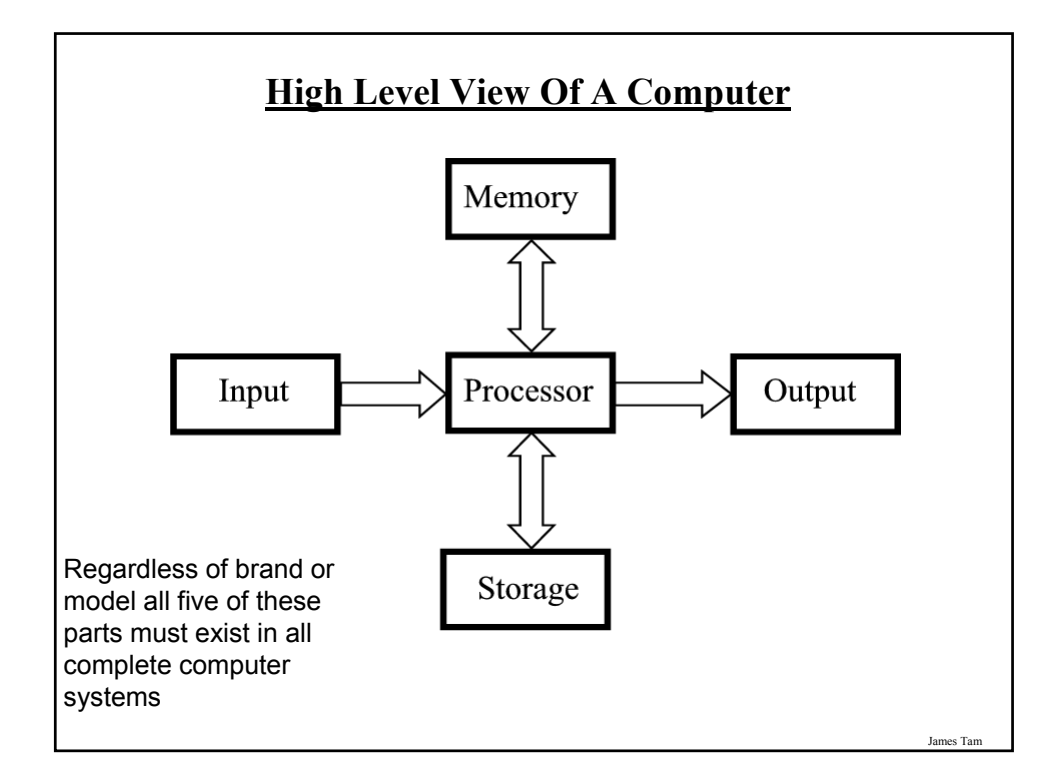

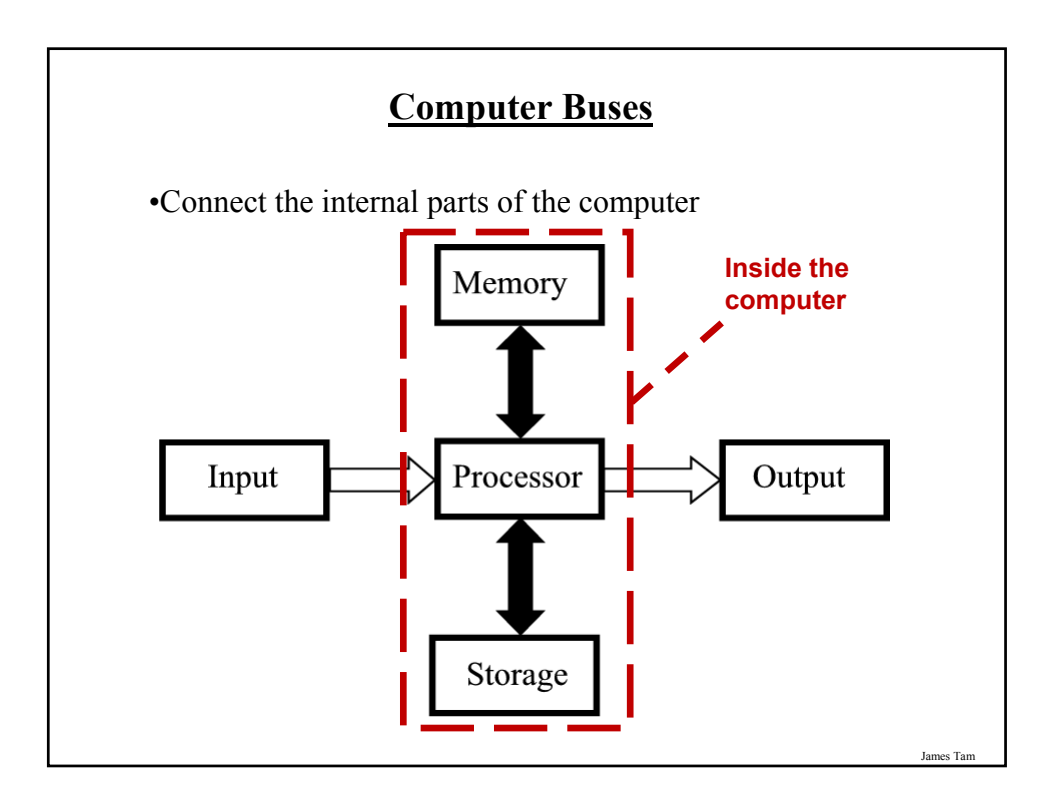

#### **Types Of Buses**

•Data buses

- Are used to transmit information to the different parts of the computer.

•Address buses

- Indicate where the information is supposed go.

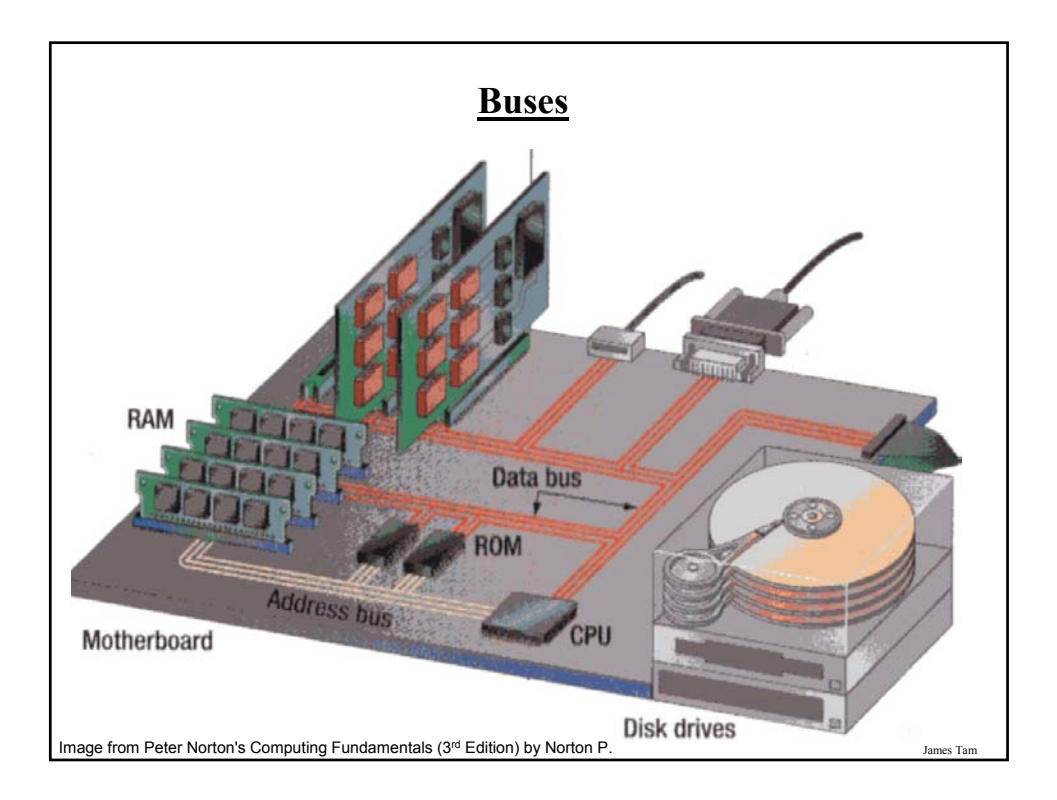

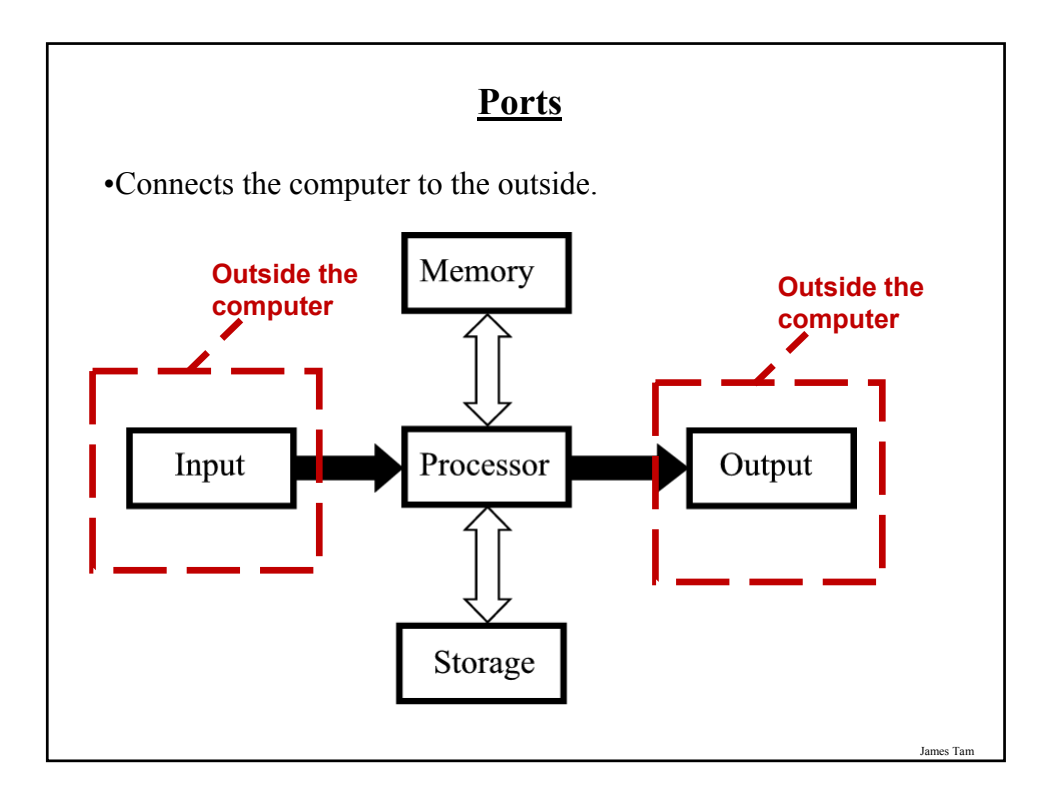

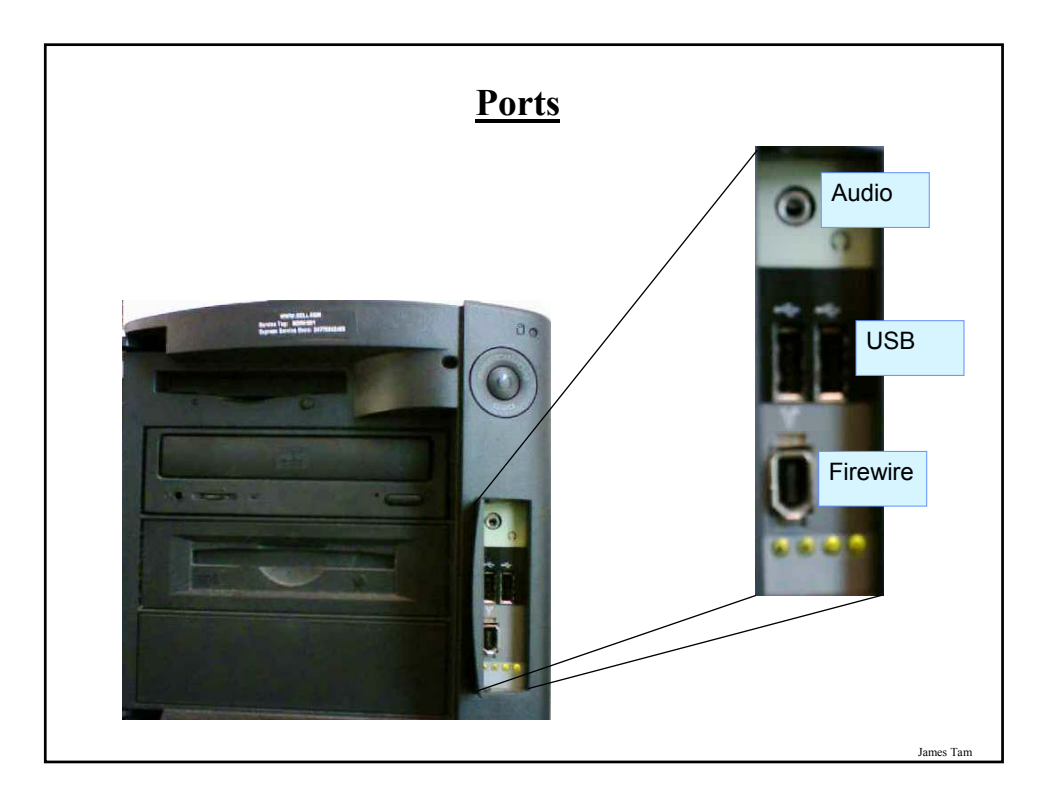

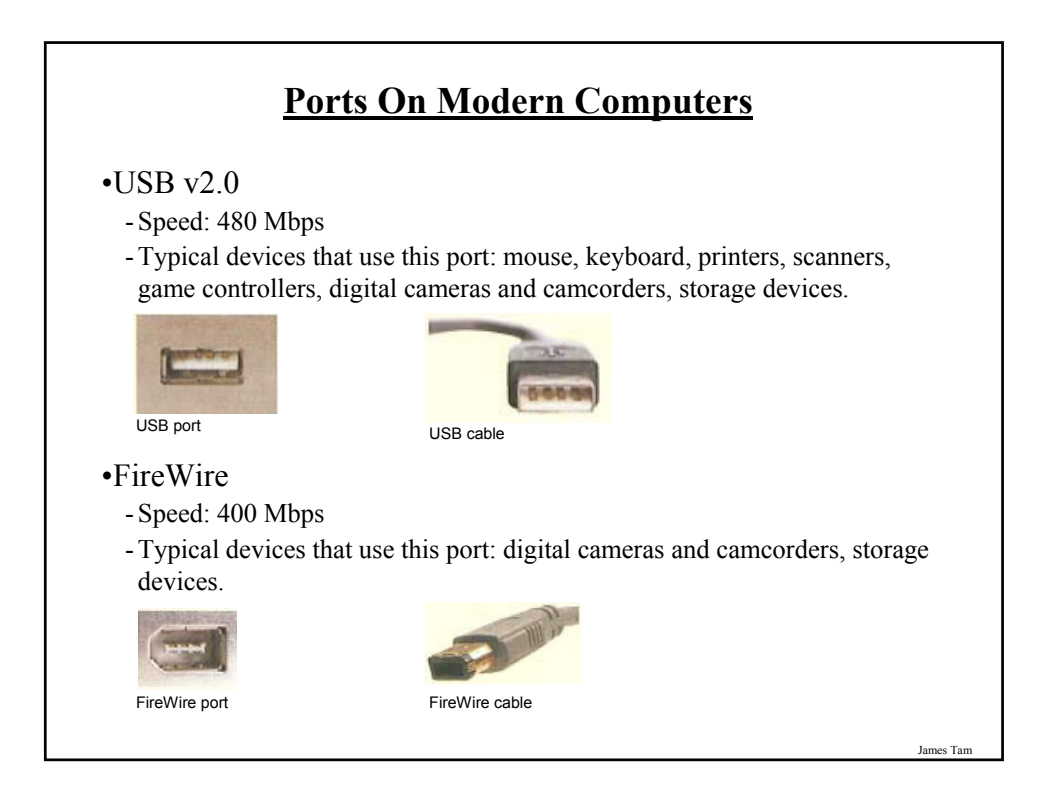

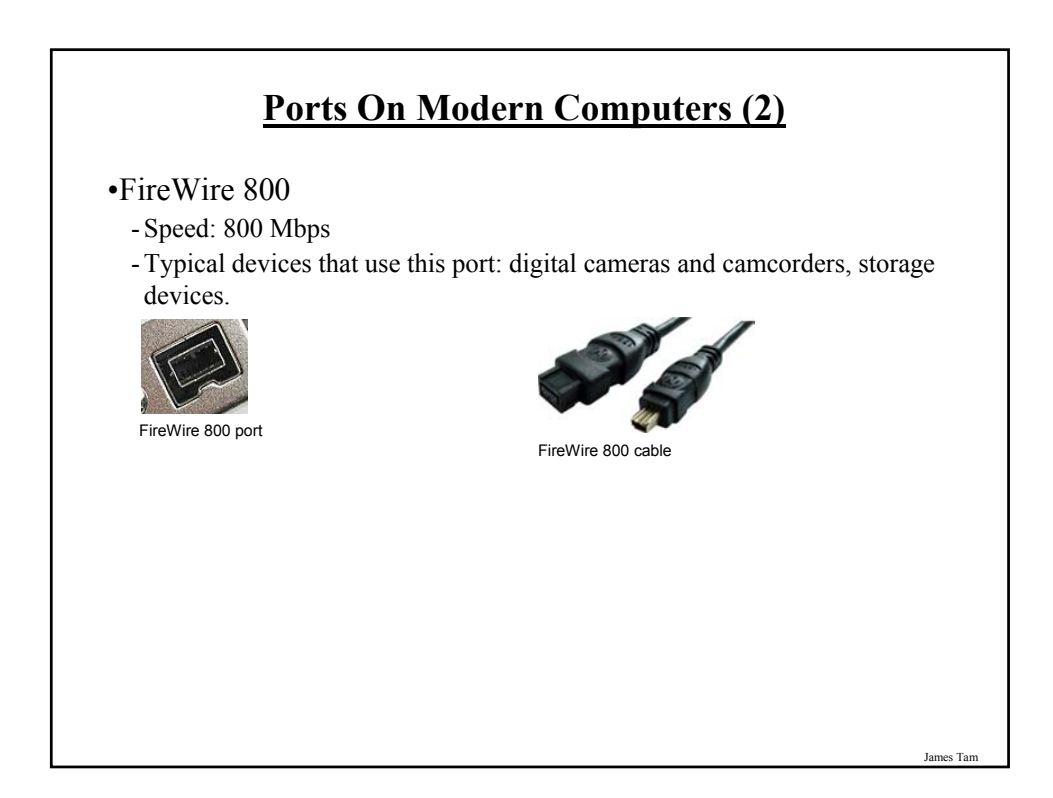

# James Tam **Ports On Modern Computers (3)** •Ethernet/Network - Speed: 100 Mbps - Typical devices that use this port: cable modems, network connections. •Gigabit Ethernet - Speed: 1000 Mbps - Typical devices that use this port: cable modems, network connections. Ethernet port **Ethernet cable**

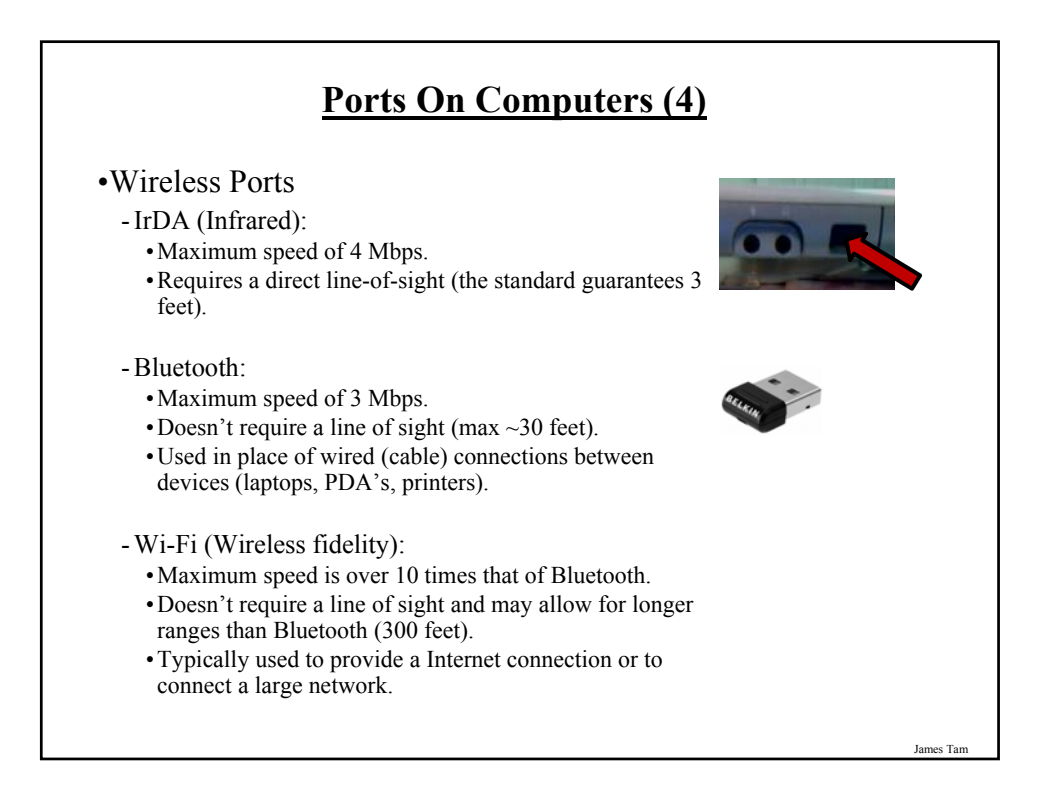

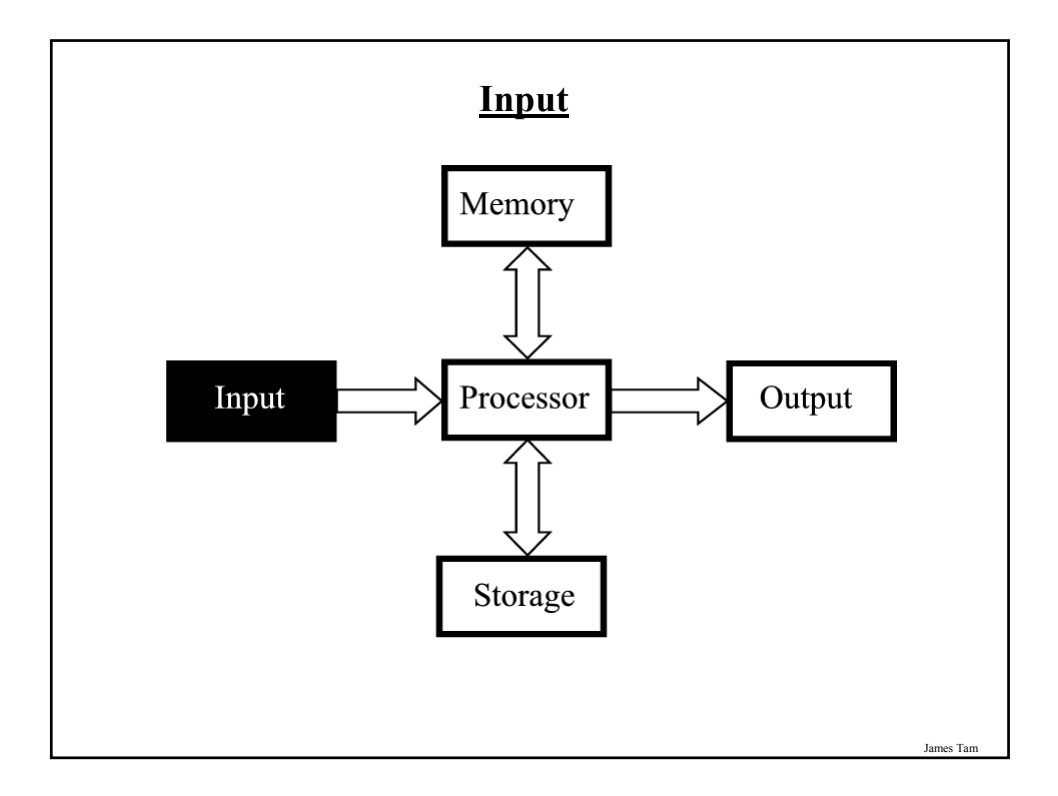

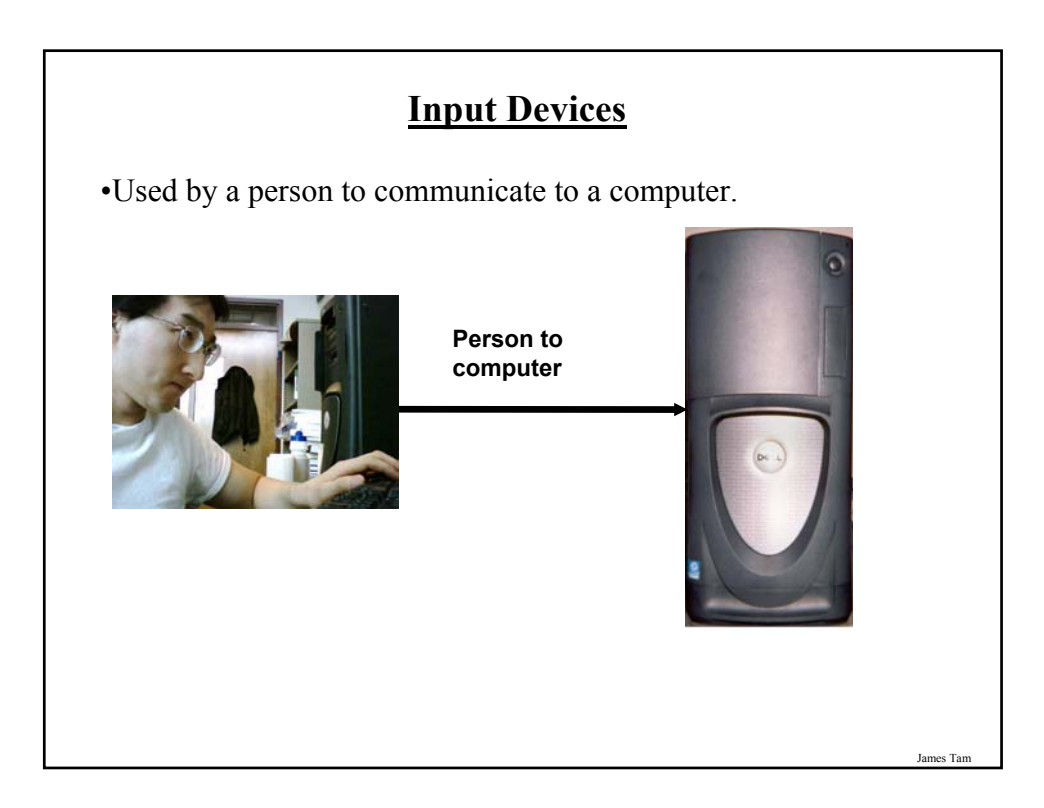

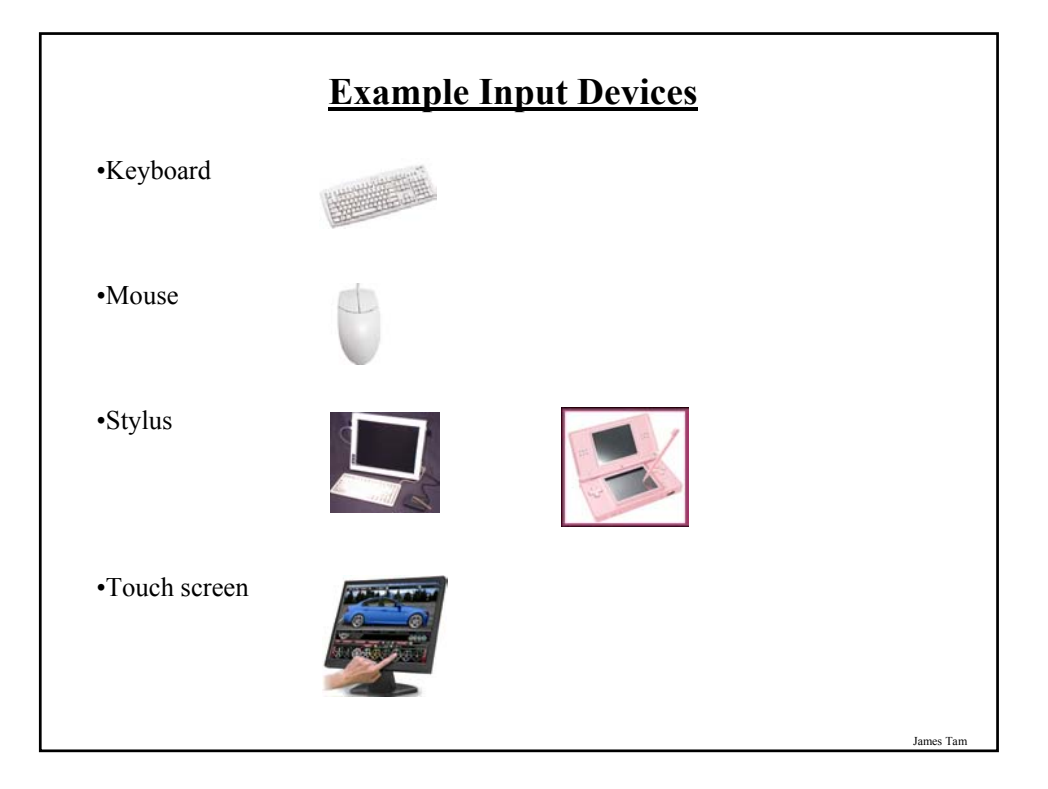

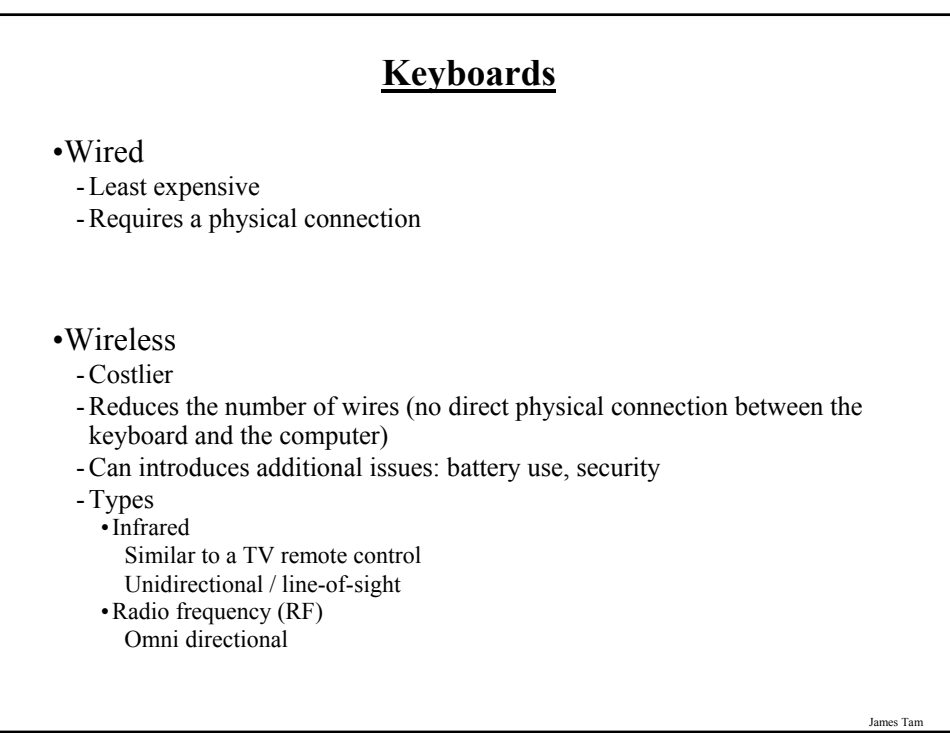

# **Mice**

•Similar to keyboards they can be wired or wireless.

- •Method of input:
	- Roller ball
	- Optical
	- Laser

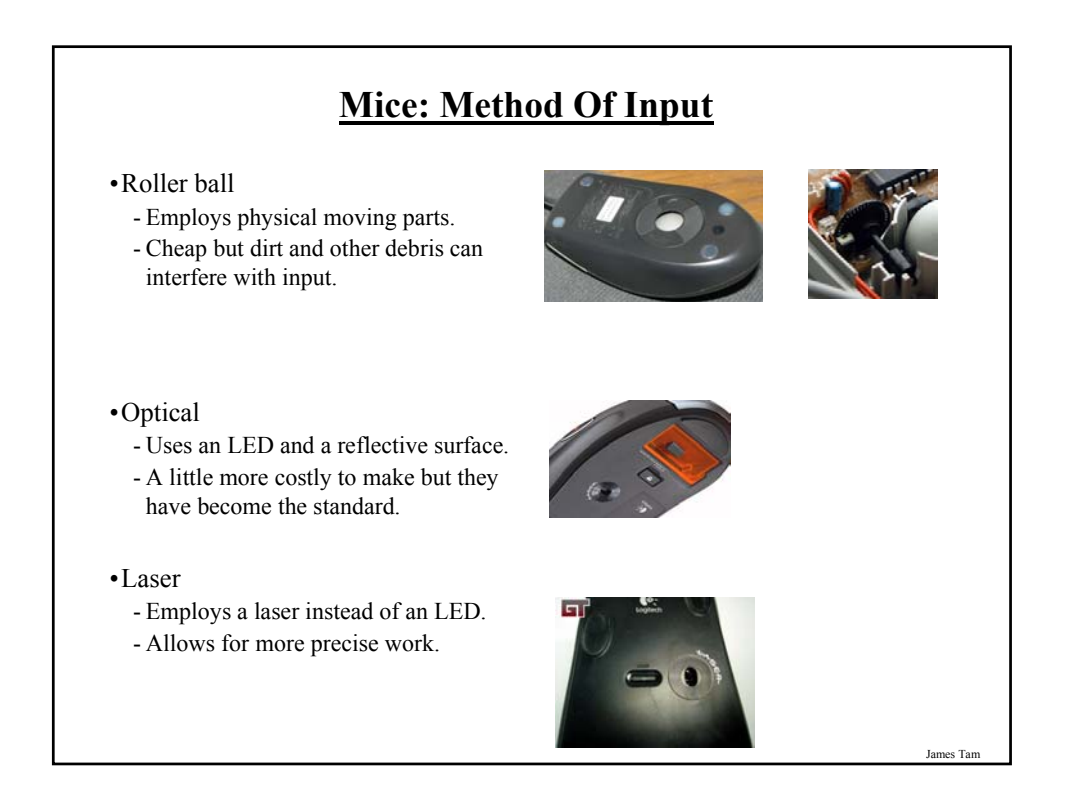

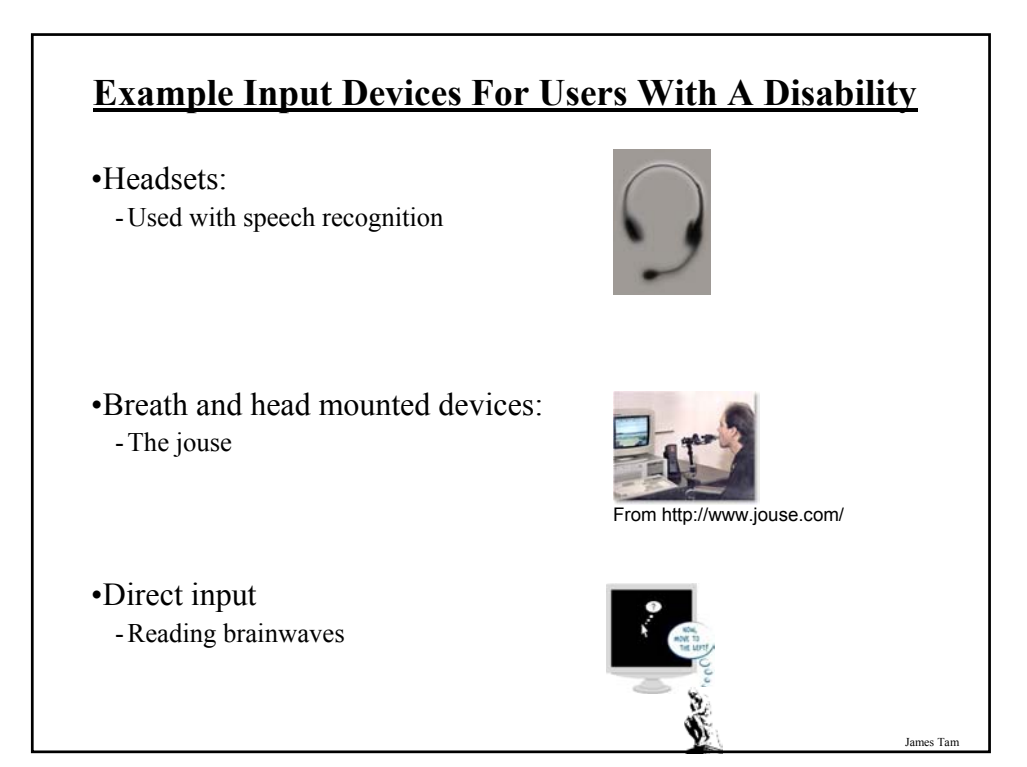

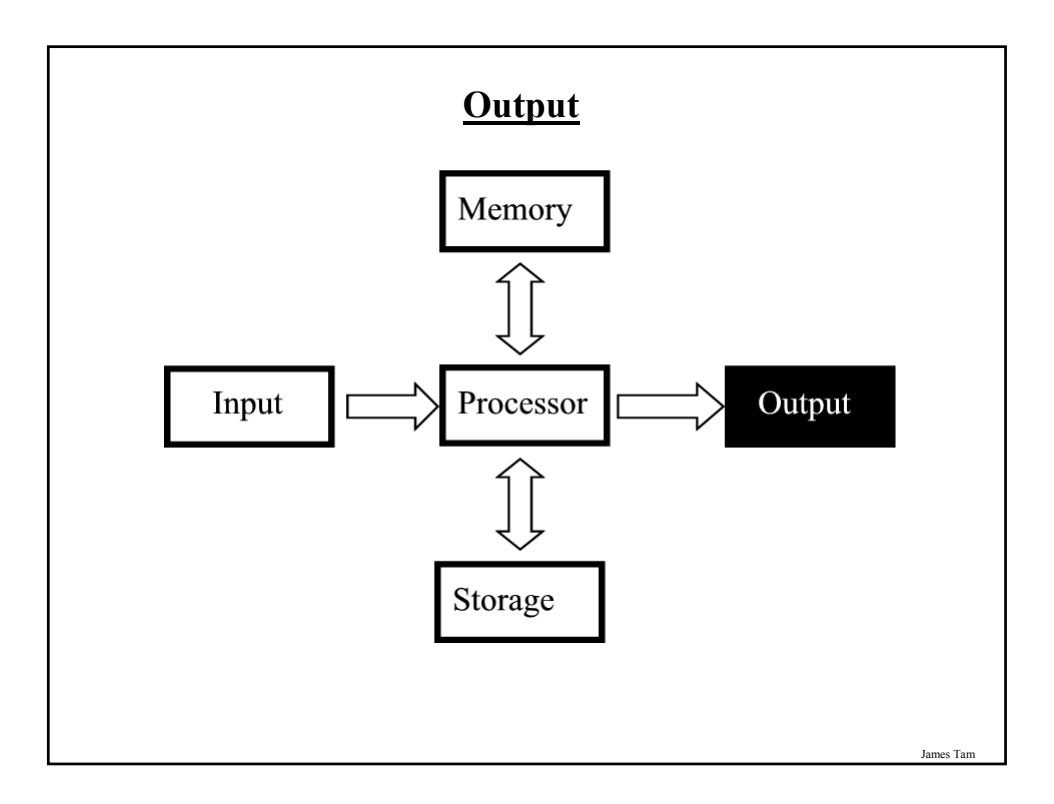

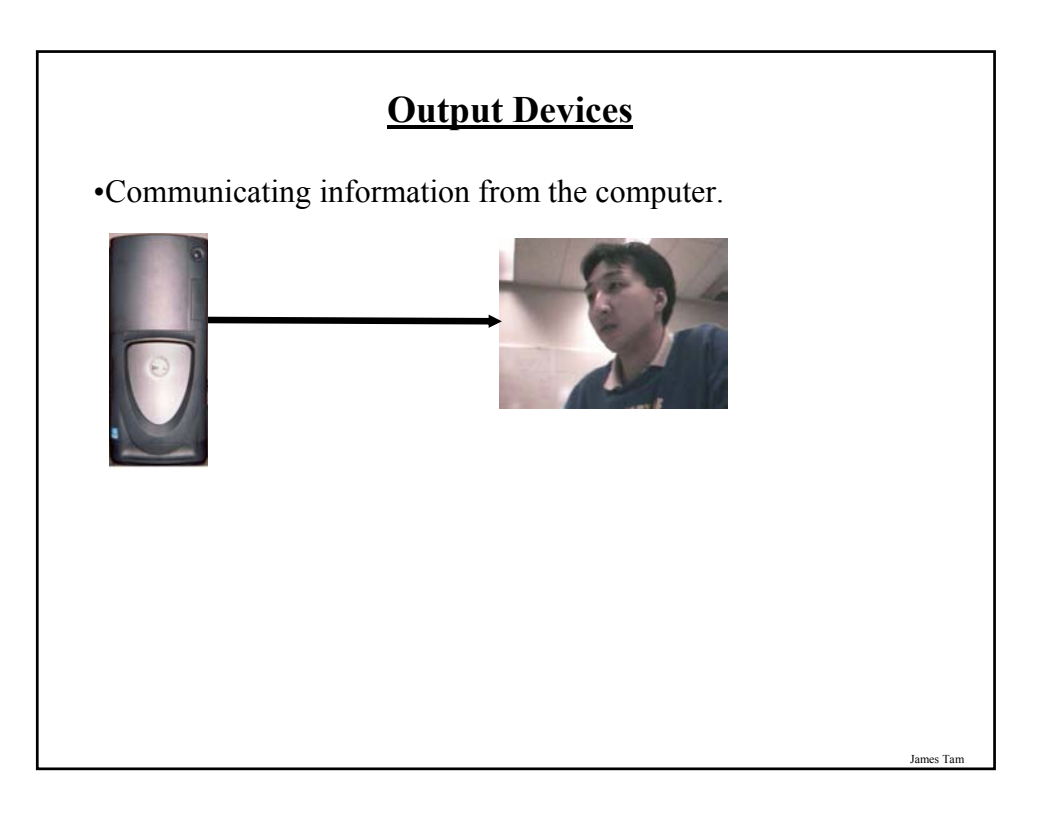

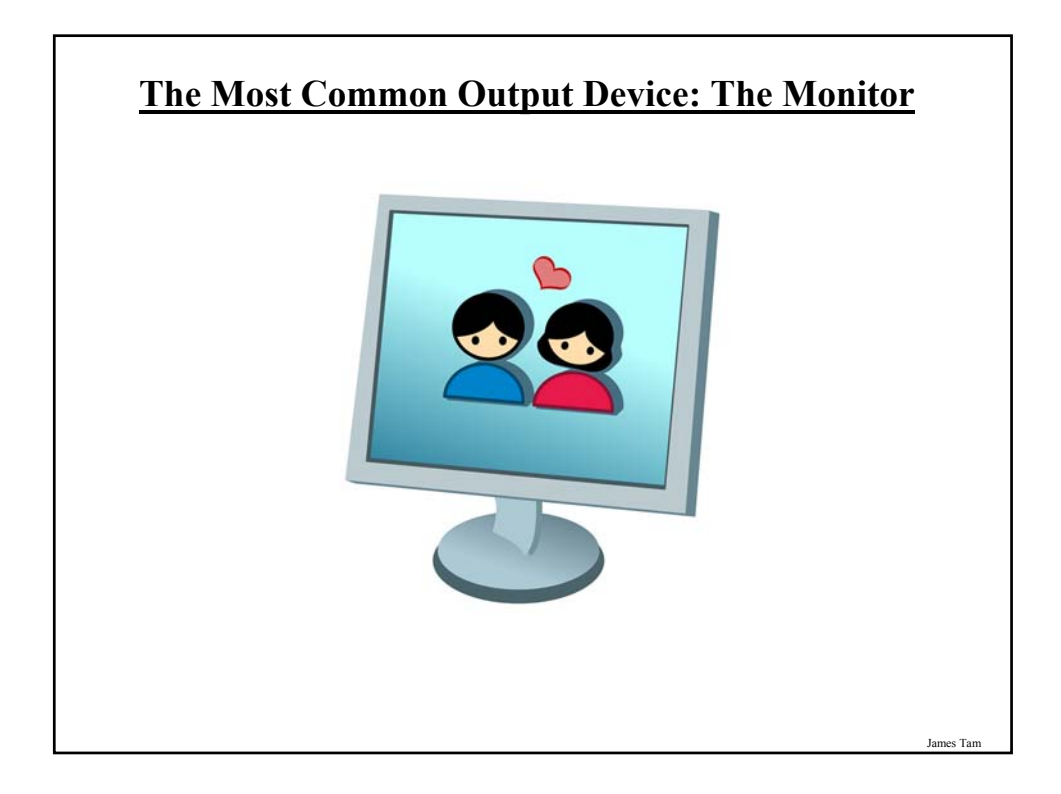

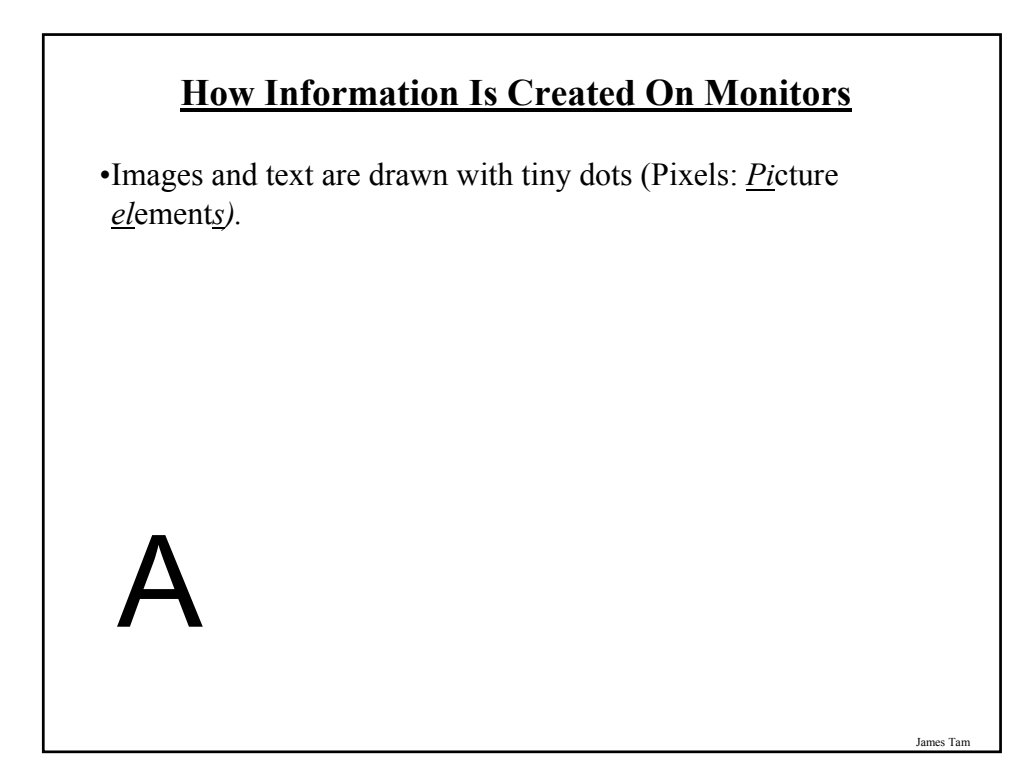

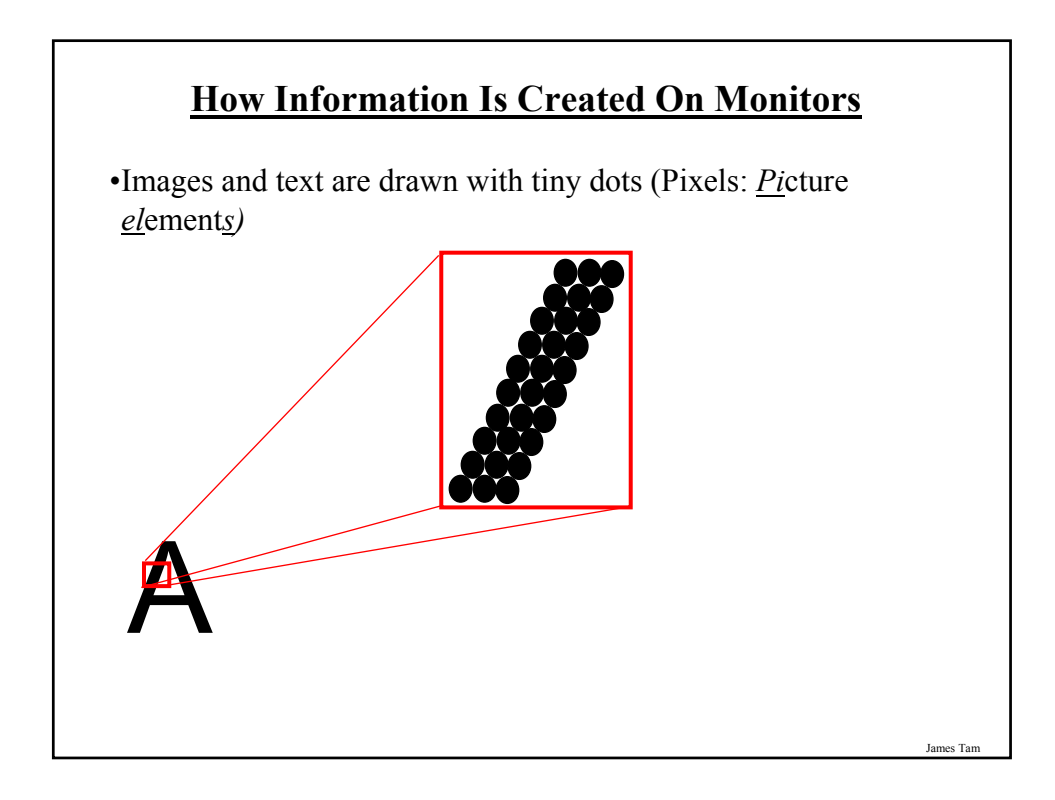

#### **LCD Monitors**

•Employ a conductive grid for each row and column.

- •A layer of liquid crystals is used to block or let through light.
- •The meeting of a row and column allows light to be emitted (a pixel can be seen in various degrees of brightness).

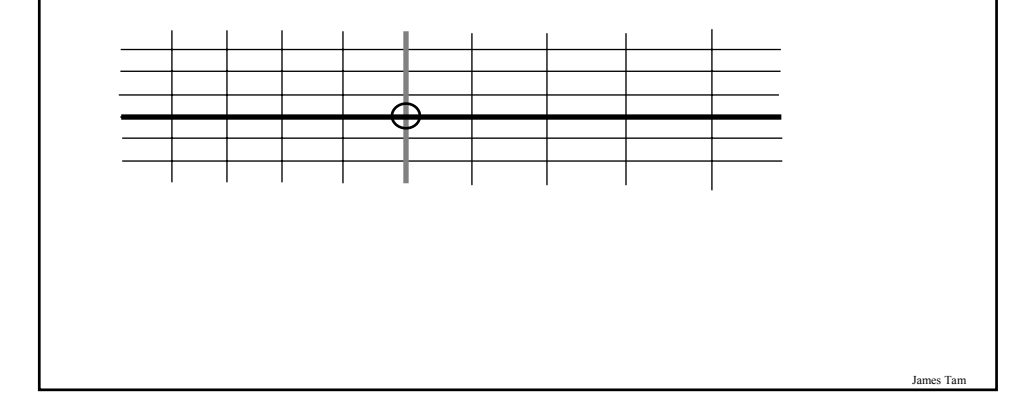

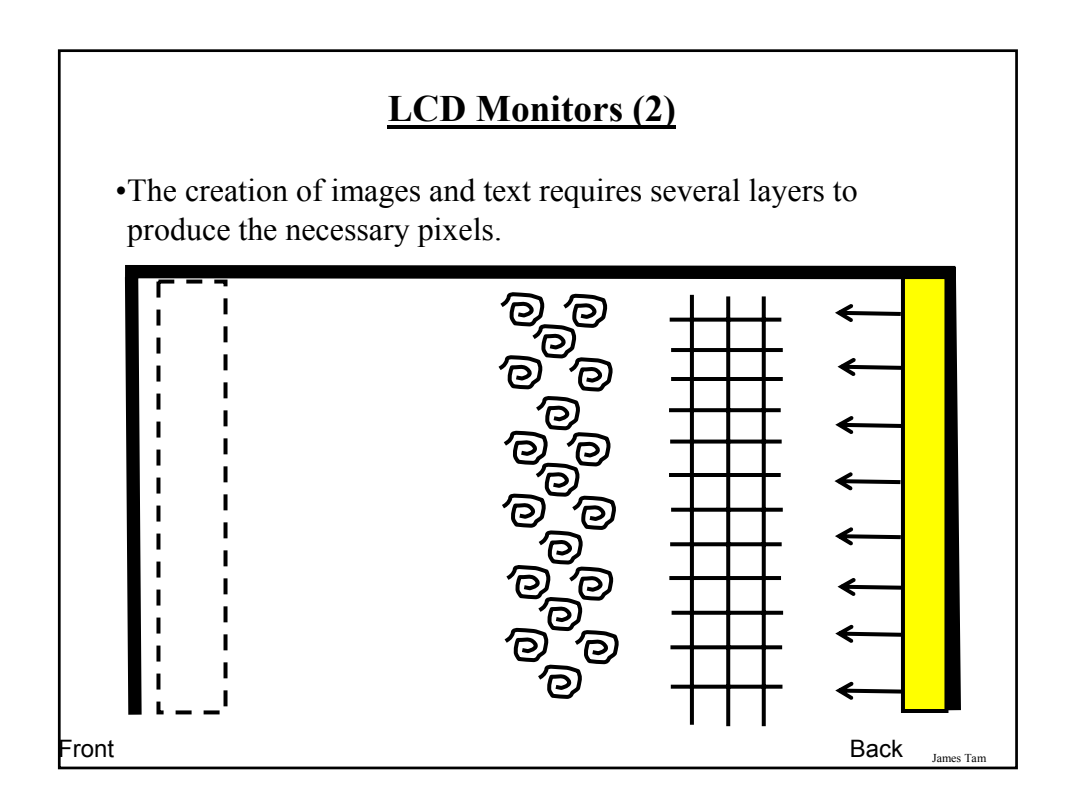

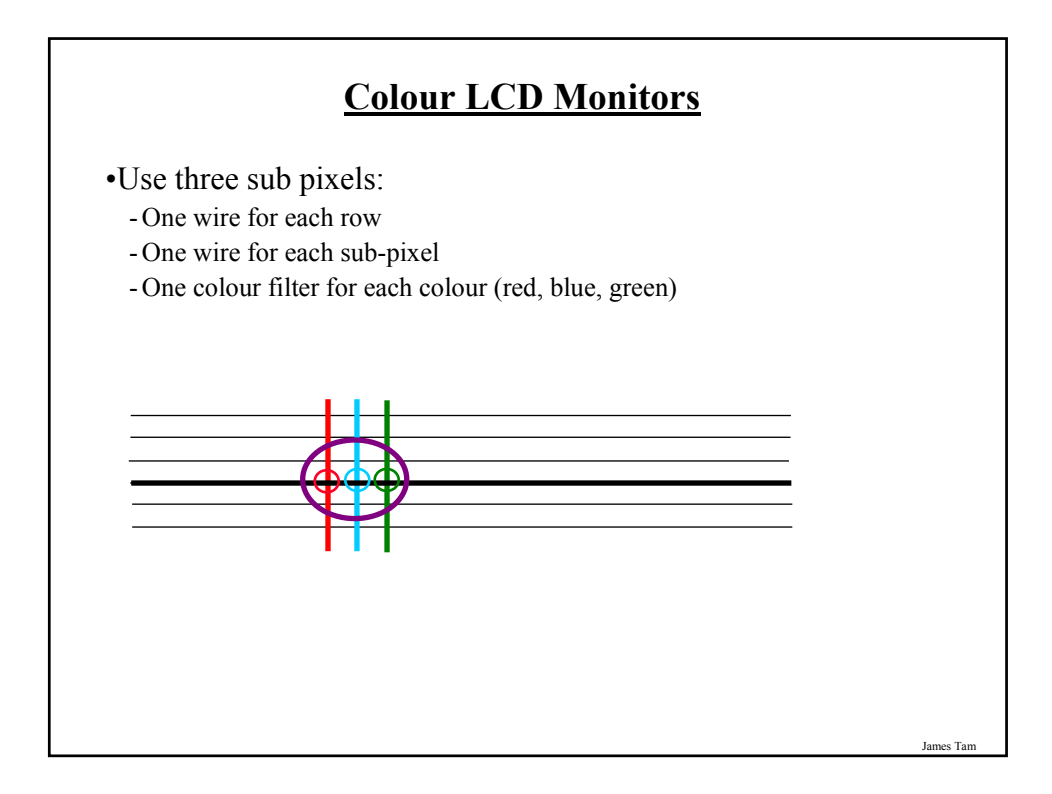

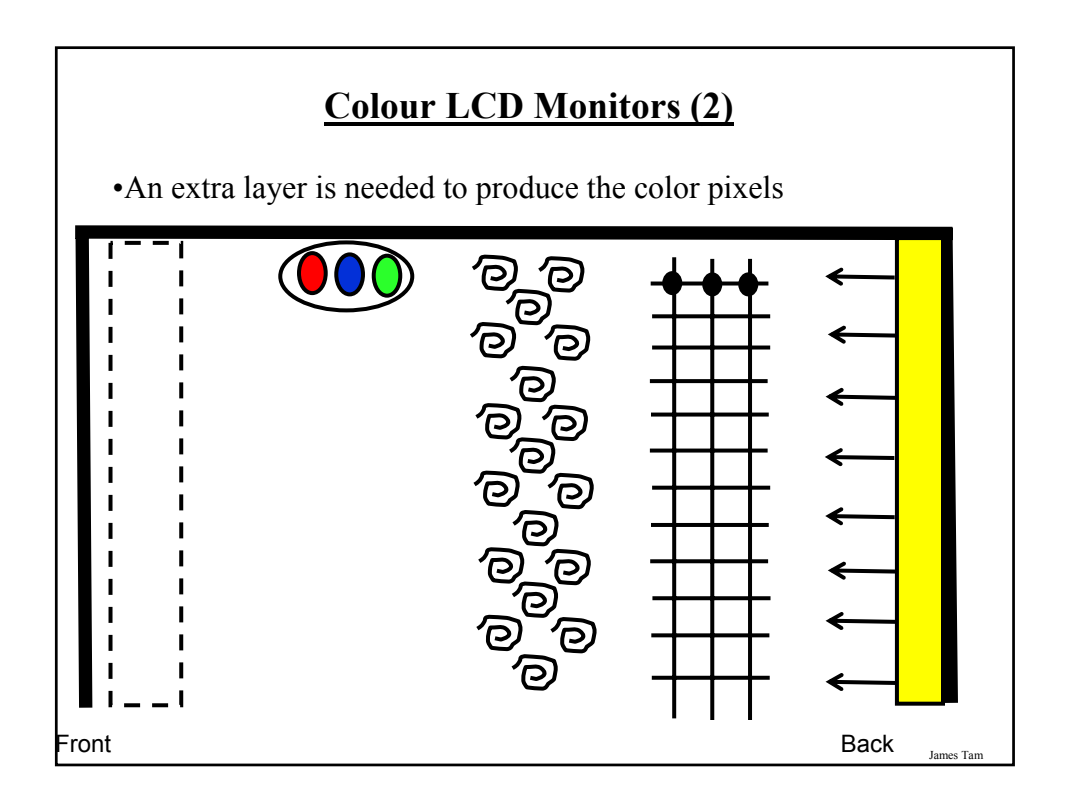

#### **Common Characteristics Of Monitors**

•Size

- •Resolution
- •Dot pitch
- •Response time
- •Contrast

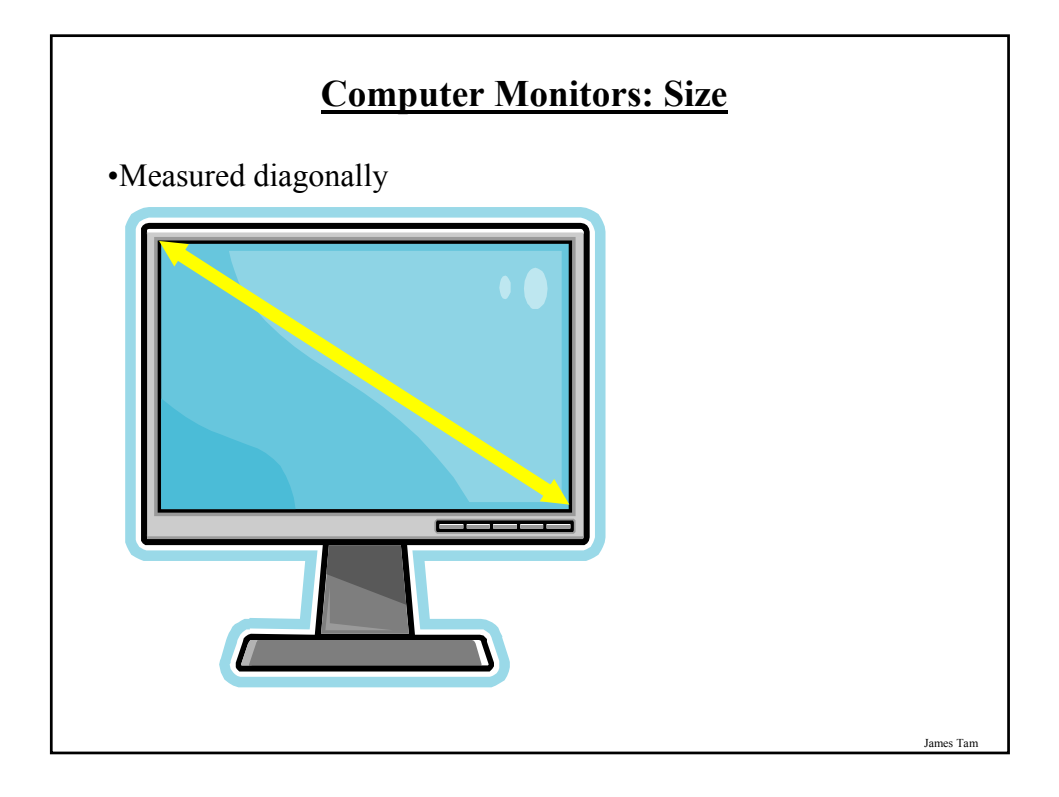

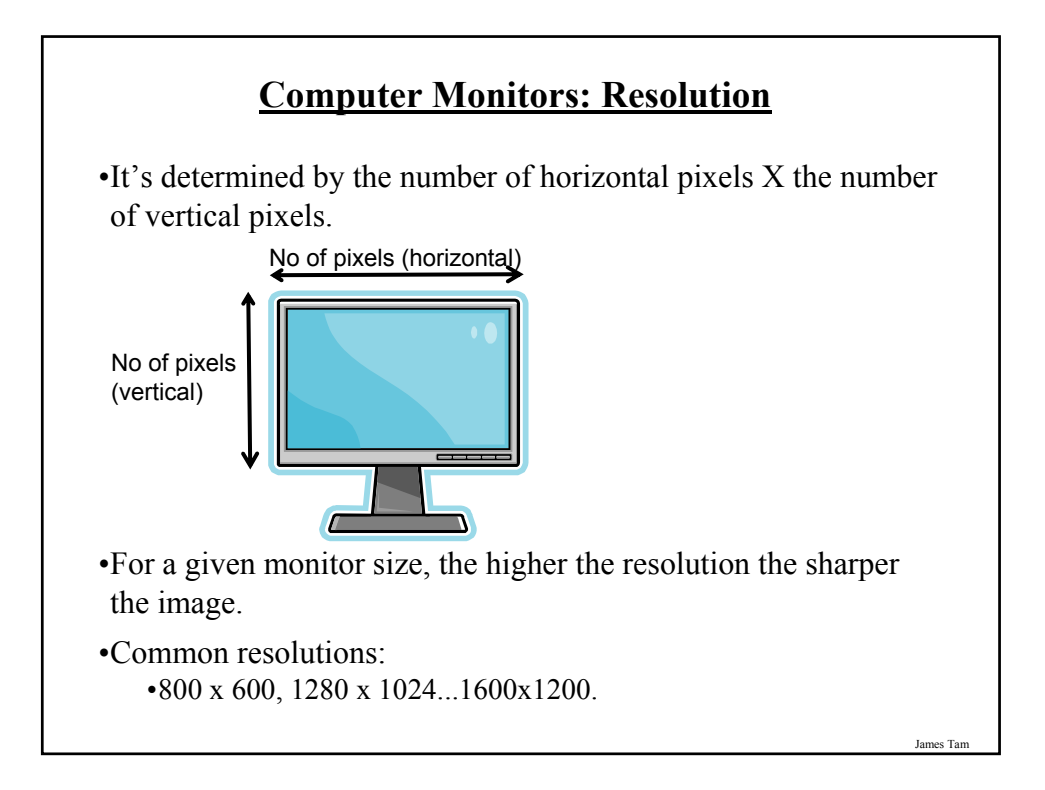

#### **Monitor Resolution: Tradeoff**

•Keep in mind that a higher resolution may result in a sharper display but objects will be smaller.

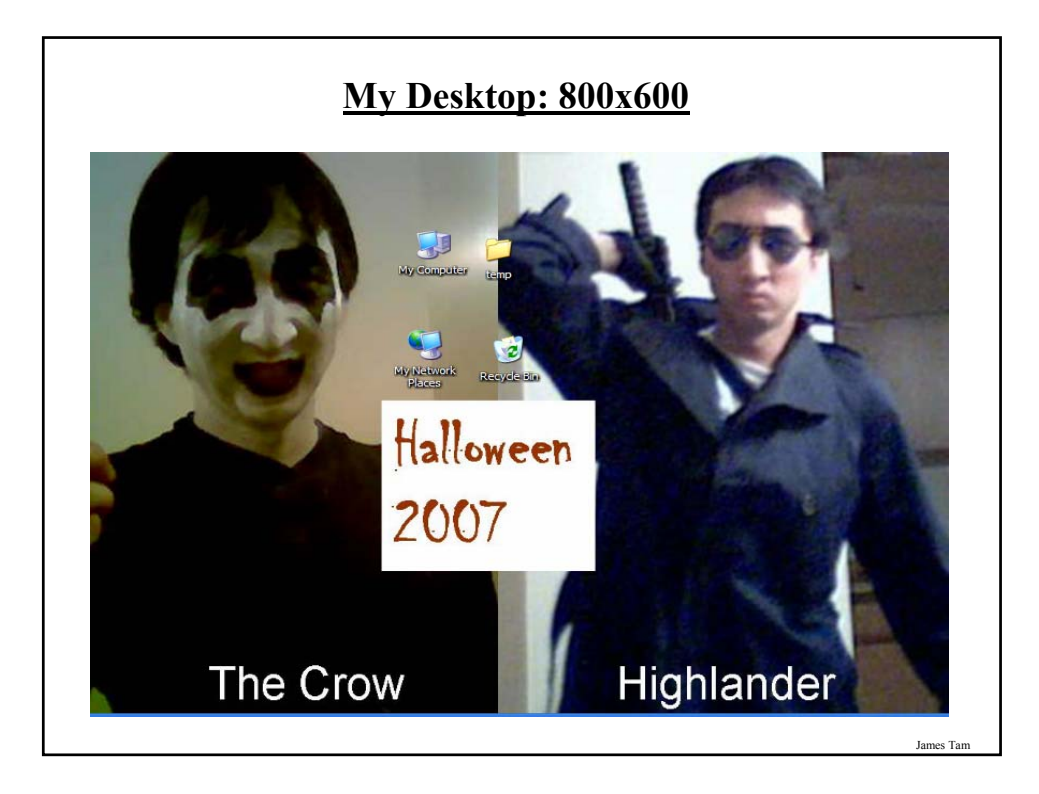

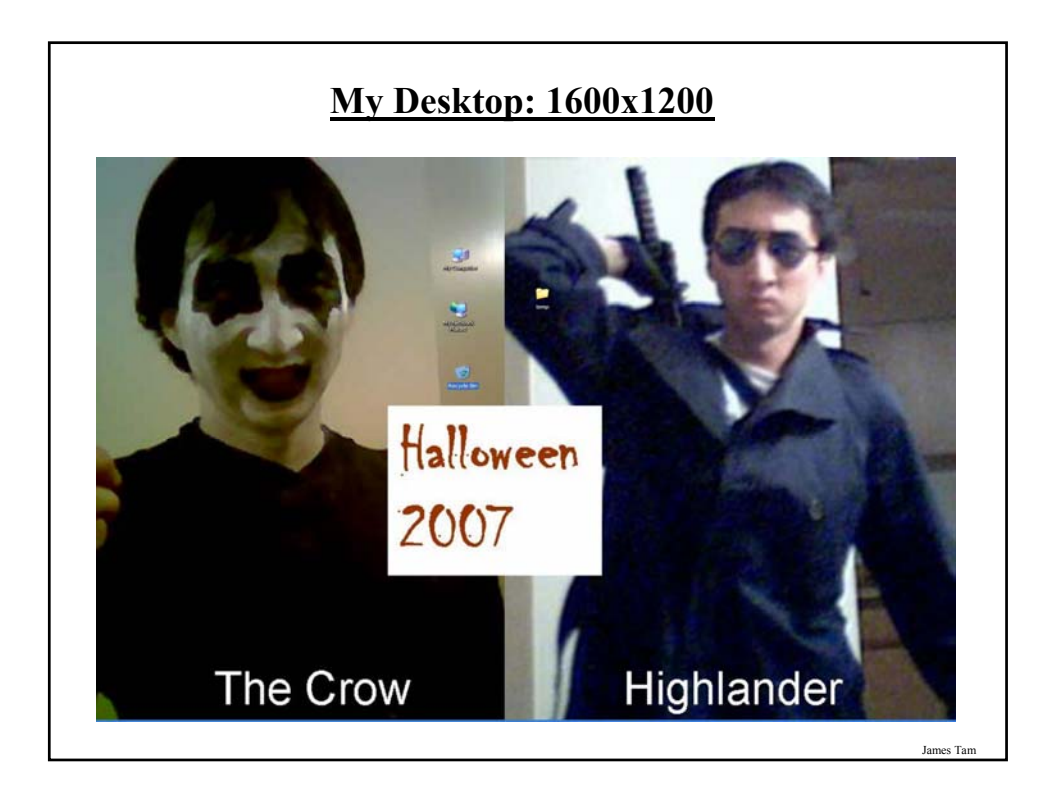

#### **Computer Resolution: LCD Monitors**

•Native resolution: is the best (only) resolution for displaying information. (Other resolutions may be possible by simulating the resolution with graphical effects).

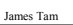

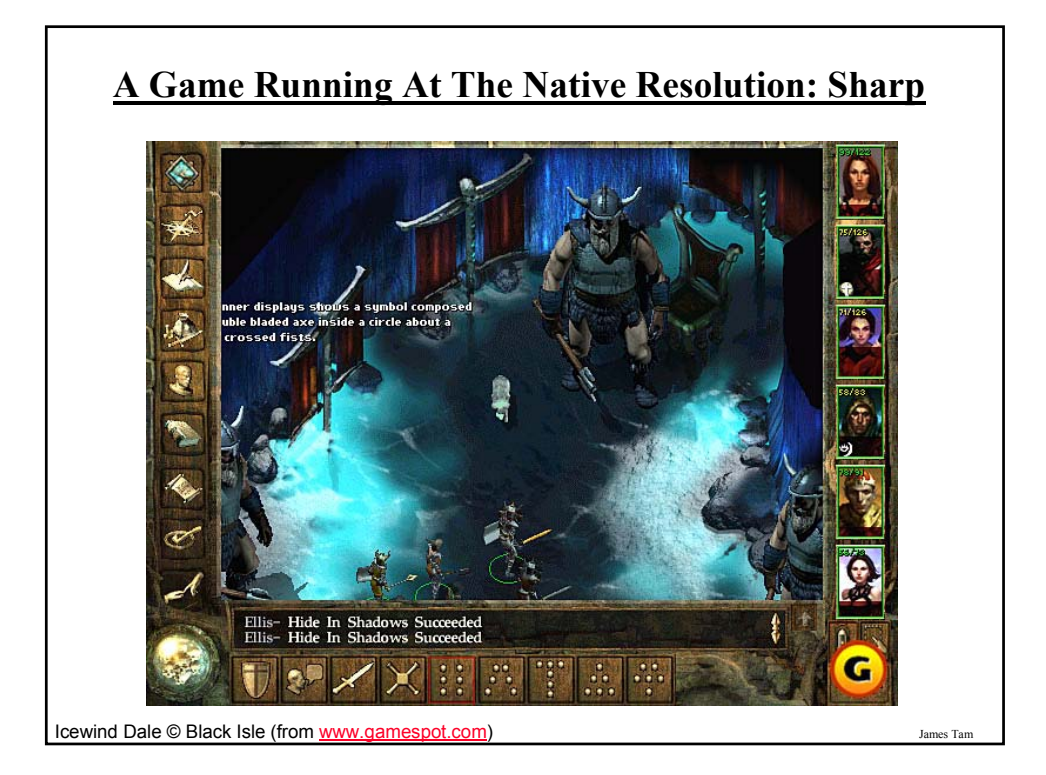

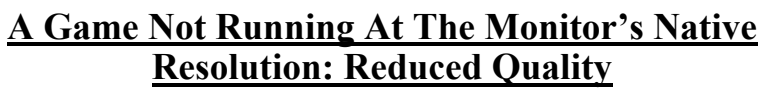

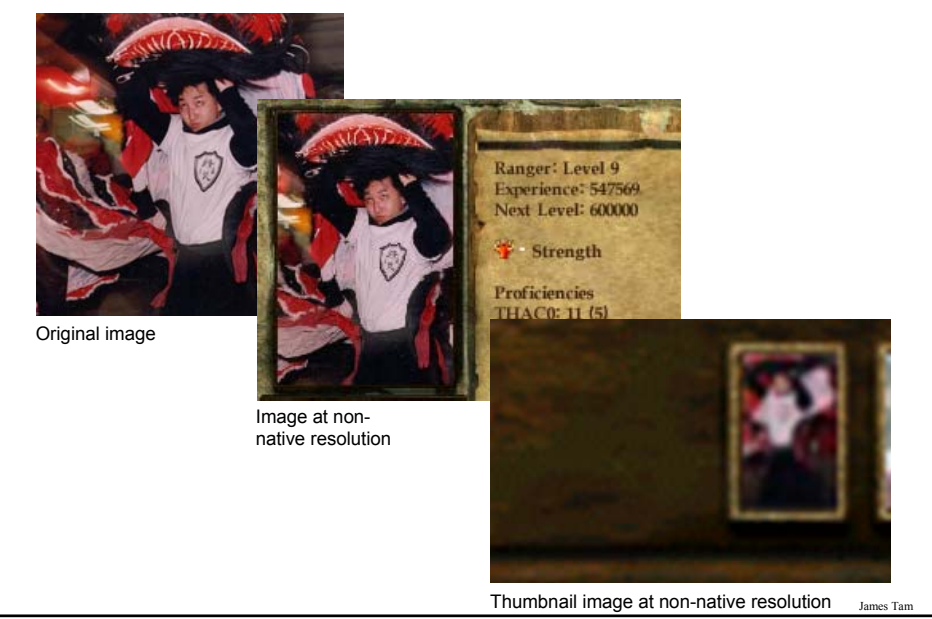

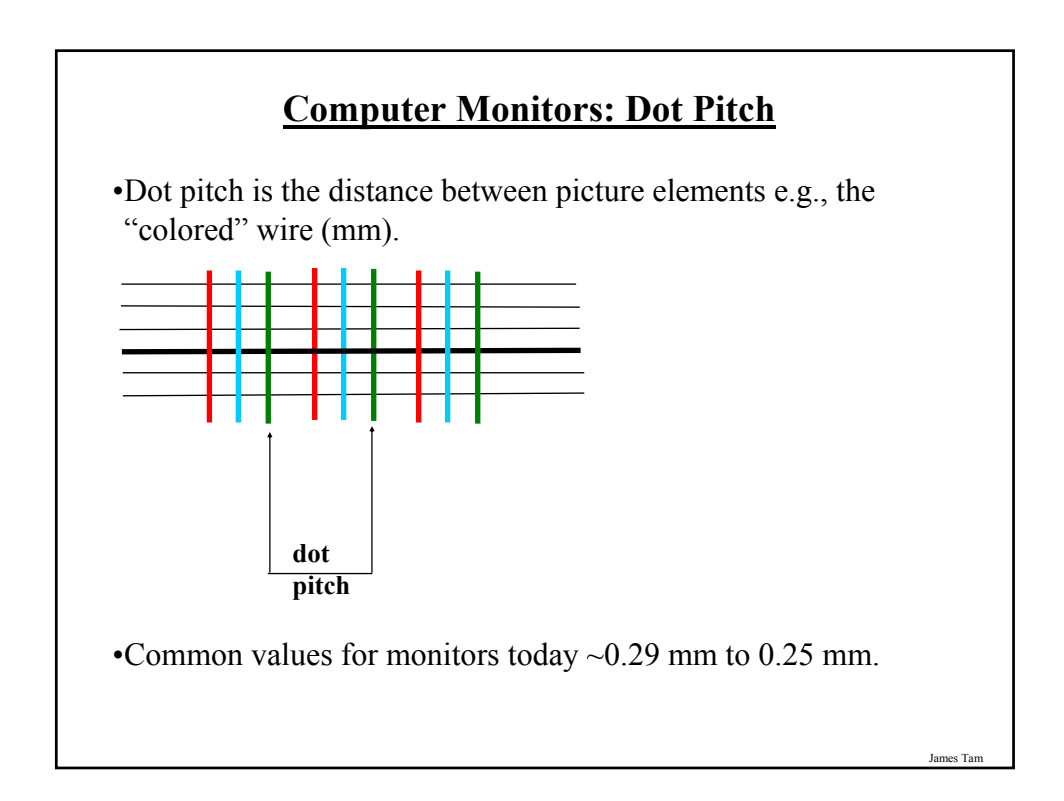

#### **Computer Monitors: Response Time**

•Refers to how quickly pixels can change colors as measured in a thousandth of a second (millisecond).

- •Typical response times  $\sim$  2 8 milliseconds.
- •Slower response time (larger numbers) may have noticeable detrimental effects when parts of the screen must be quickly redrawn.

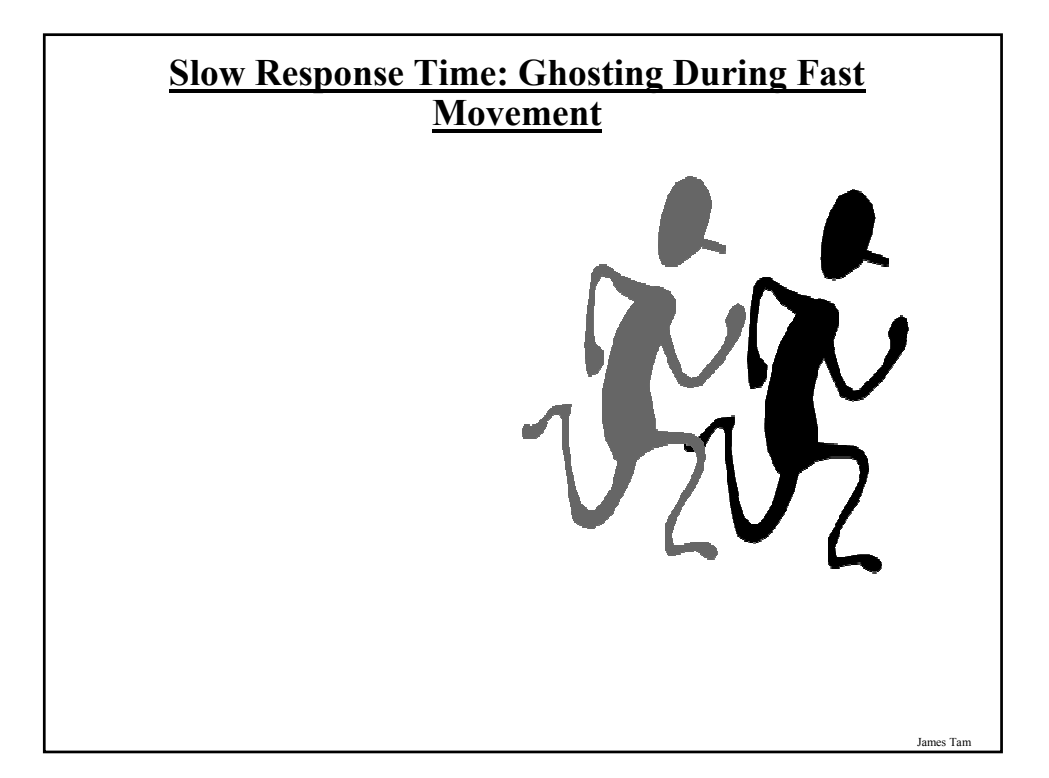

# **Slow Response Time May Even Result In Blurriness For Less Dynamic Displays**

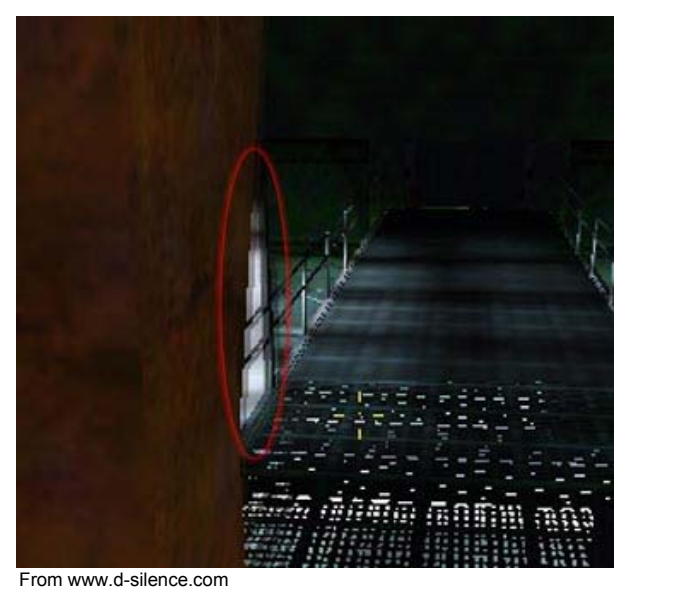

#### **Computer Monitors: Contrast**

•Contrast is difference in light intensity between the brightest white and the deepest black.

•It's typically expressed as a ratio (all things being equal the larger the number the greater the contrast and the better the image quality will be).

•Typical listed contrast ratios: ~600:1 to 8000:1, many averaging 2000:1.

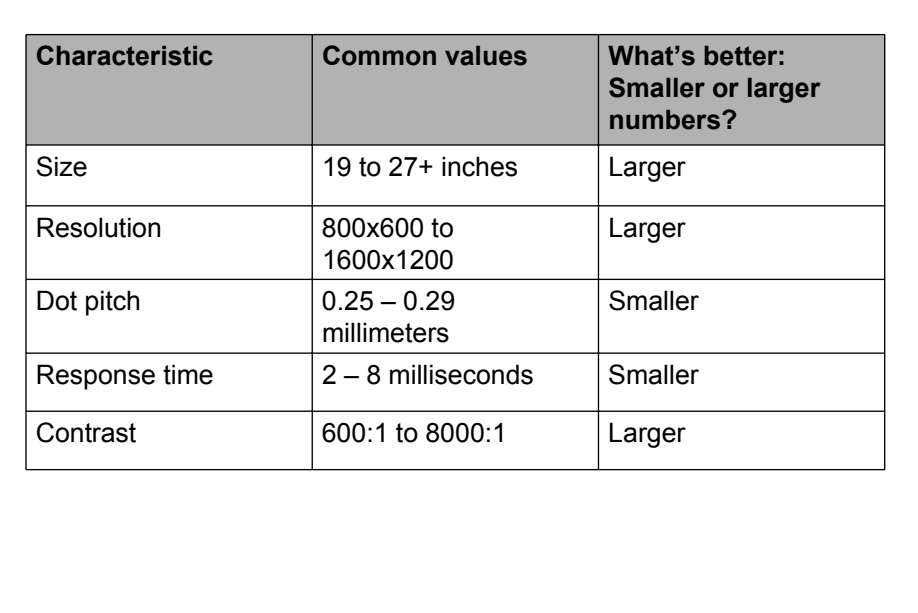

#### **Computer Monitors: Summary**

### **Counting: Small Units Of Measurement**

•Milli: one thousandth (1 / 1,000)

•Micro: one millionth (1 / 1,000,000)

•Nano: on billionth (1 / 1,000,000,000)

James Tam

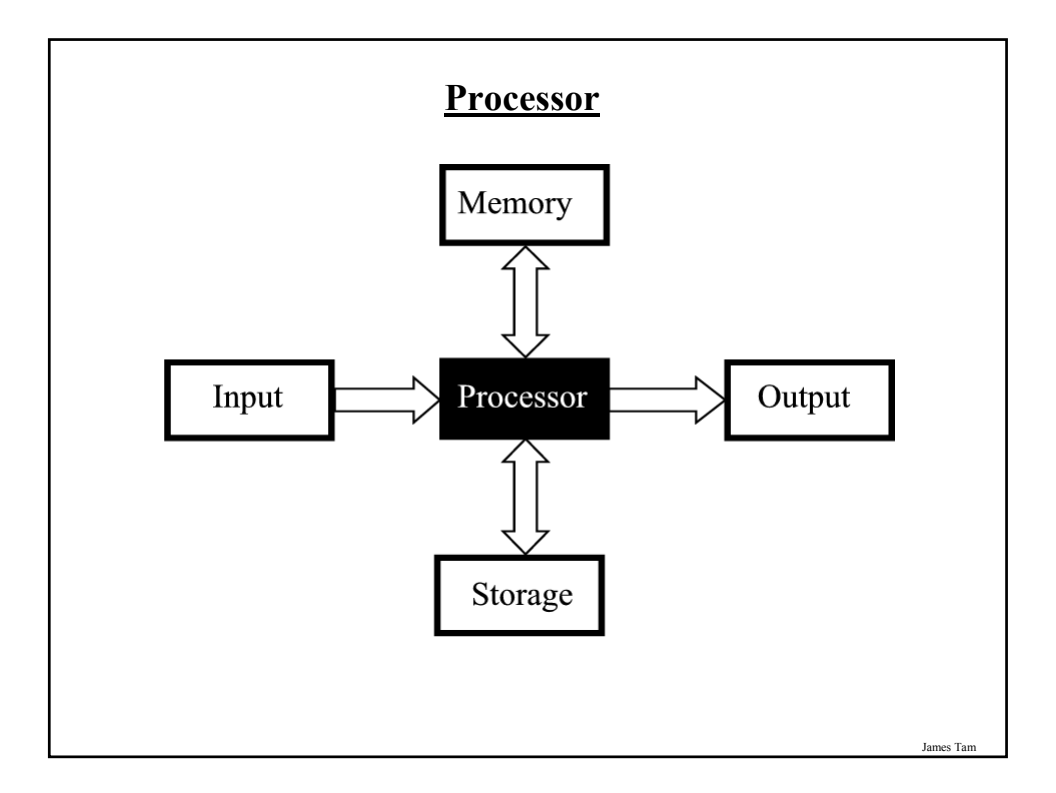

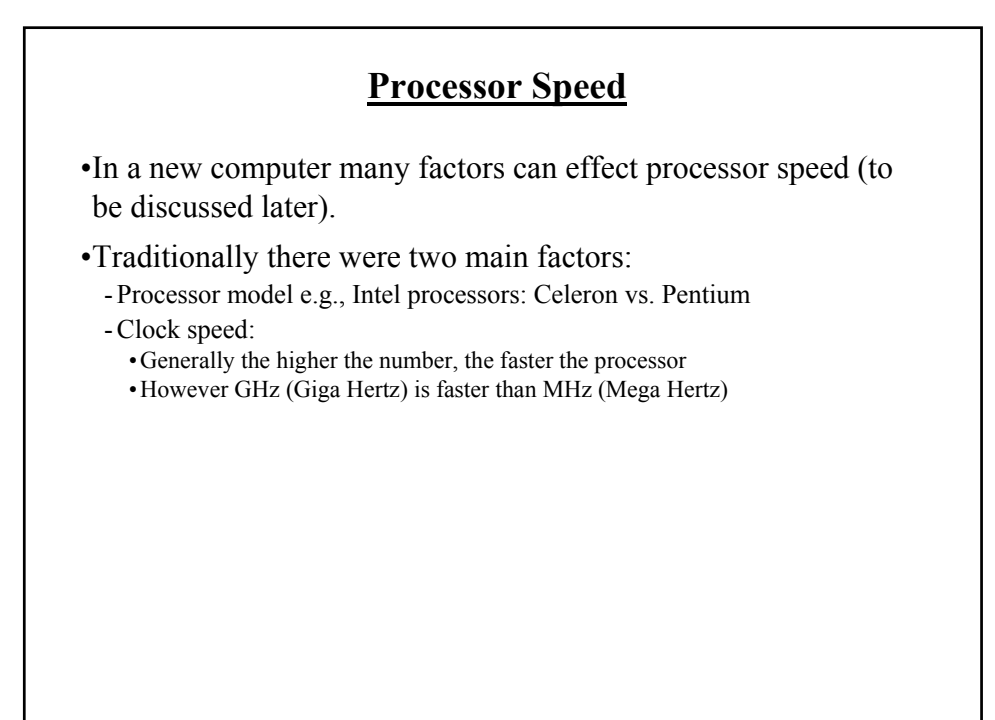

#### **Processor Models**

•The two main CPU manufacturers are AMD and Intel, the following models are the ones manufactured by Intel listed from the slowest to the fastest:

#### •**Celeron**

- Produced at the same time as the Pentium processors (below) they were developed as a less expensive, slower alternative.
- If everything else is the same a Pentium will be faster than a Celeron.

#### •**Pentium 4:**

- Similar base architecture to the Celeron processor but additional features make the Pentium 4 faster (all things being equal).

#### •**Core family of processors**

- They're newer than the Pentium 4 and generally faster.
- In addition, many come with additional features not found in the Pentium processors that may also speed up processing time (more on this later).

James Tam

#### **Processor Models (2)**

#### •**Laptop processors:**

- Some of the processors used in desktop computers are also used in laptops
- Centrino technology: the computer may use desktop processors but incorporates other technology that is useful for a laptop user:
	- •Uses less power (extends laptop battery life)
	- •Faster high definition video playback
	- •Built in hardware for fast wireless connections

#### **Processor Clock Speed**

- •The second traditional measure of the computational speed of a computer.
- •For each clock 'cycle' an instruction is executed (pulsed) by the computer.
	- $-1$  Hz = 1 pulse is sent out each second (1 second passes between each pulse)
	- $10$  Hz = 10 pulses are sent out each second (0.1 seconds passes between each pulse)
	- :
	- $-$  25 MHz = 25 million pulses sent out each second (0.000 000 04 seconds between each pulse, or 40 ns between pulses)
	- 3.8 GHz = 3.8 billion pulses sent out each second  $(0.26 \text{ ns}$  between pulses)

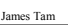

### **How Is Having A Faster Processor Beneficial?**

•Calculations are performed faster (e.g., large spreadsheet)

- •Programs are loaded faster (includes the time to start up your computer)
- •Viewing videos and copying music to your computer may be faster and more free of 'glitches'

#### **Common Processor Clock Speeds**

•Budget processors - Laptop: 1.06 – 2.6 GHz - Desktop:  $1.8 - 3$  GHz

•Higher end processors  $-2.33 - 3 + GHz$ 

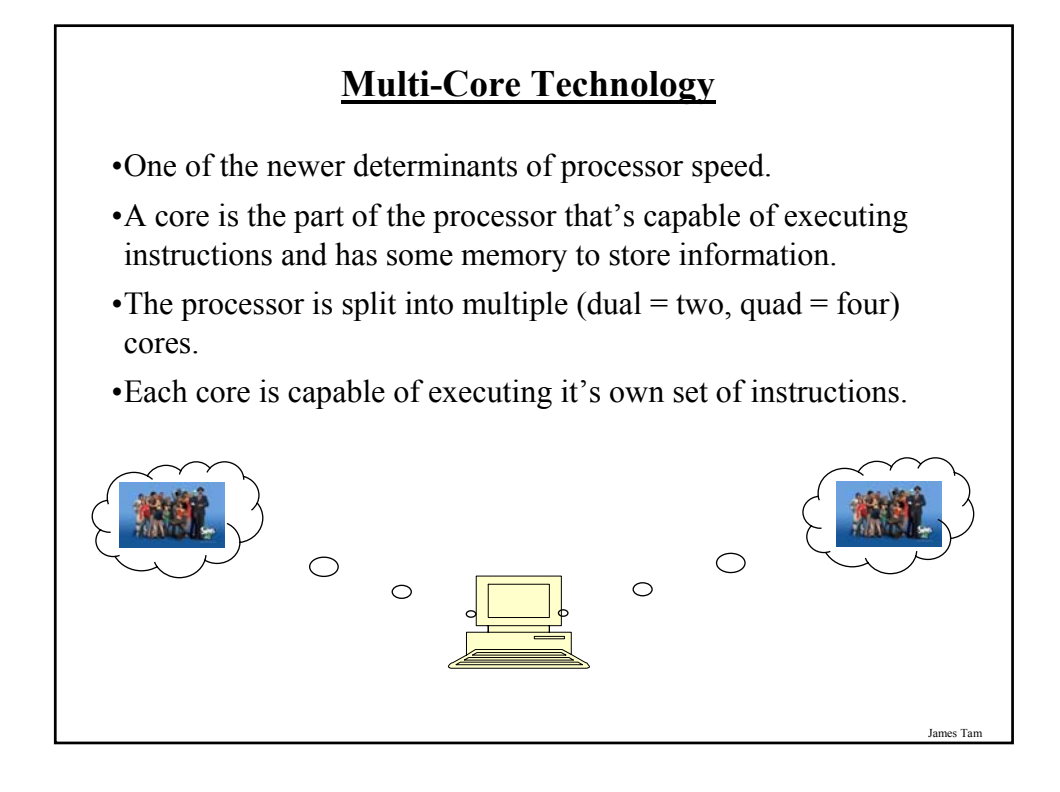

# **Do You Need Multiple Processing Cores?** • Going from a single core to a multi-core system *will not*  automatically result in an increase in speed. • Two situations where speed will increase: 1. You simultaneously run two or more programs that are processor intensive. 2. You run a single program that is processor intensive and it is written specifically for a multi-core processor. • When having multiple cores won't increase speed: - Opposite of the above: • You don't run multiple processor intensive programs at the same time. (You only run a single calculation-heavy program at a time). The single processor intensive program that you do run is not optimized to run on a multi-core processor.

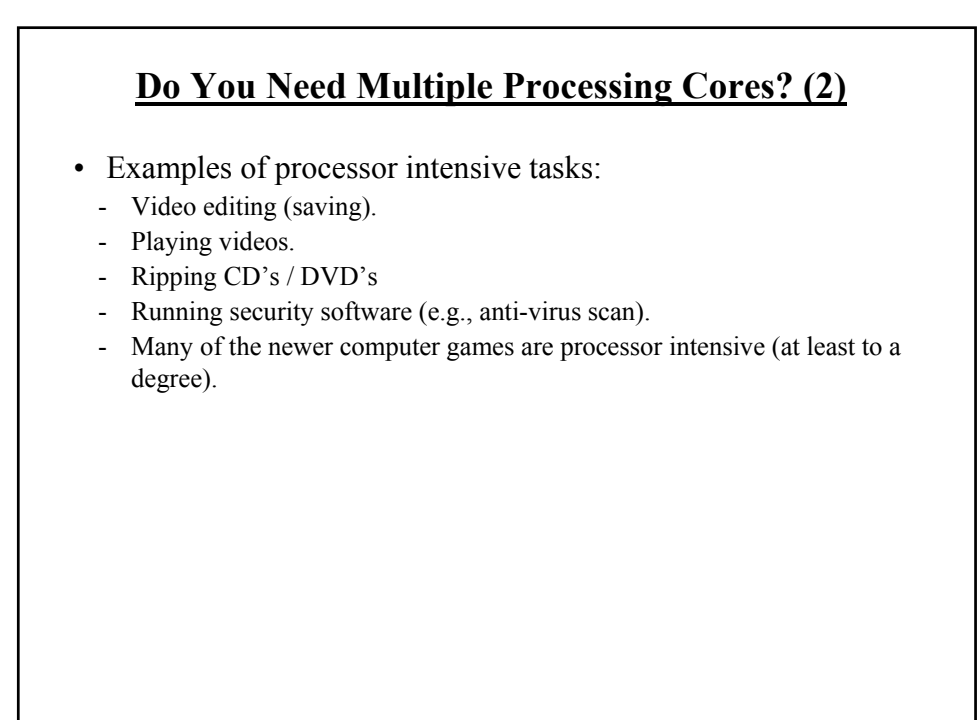

James Tar

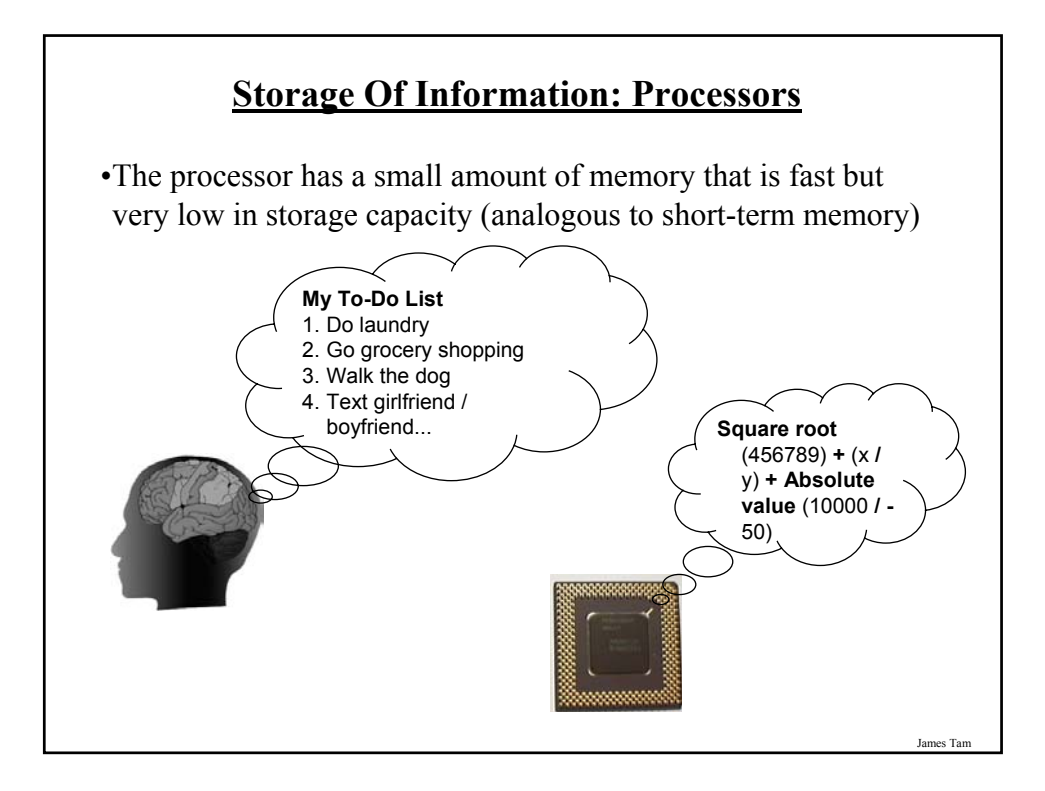

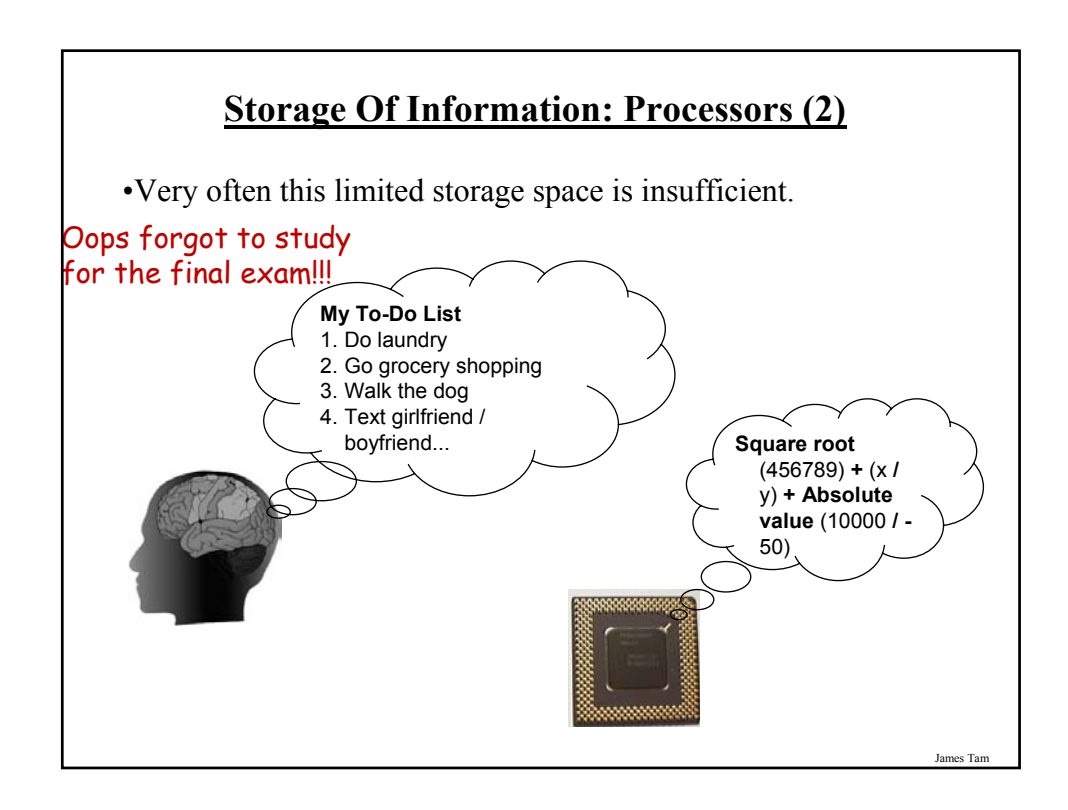

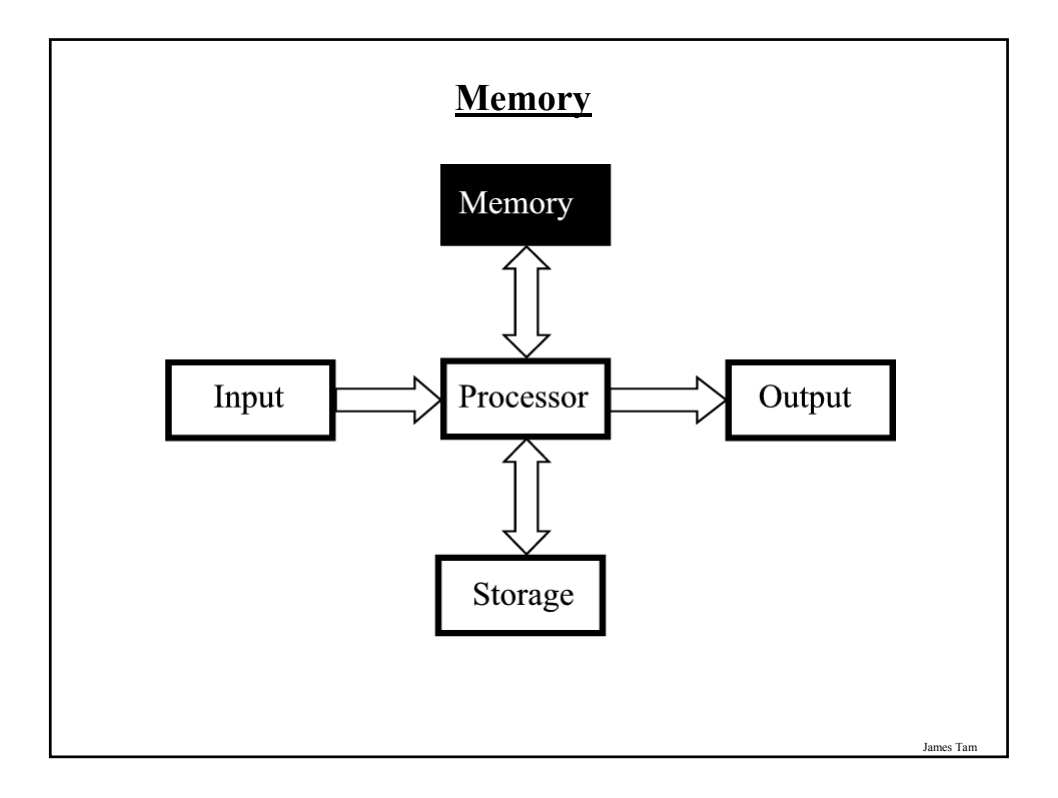

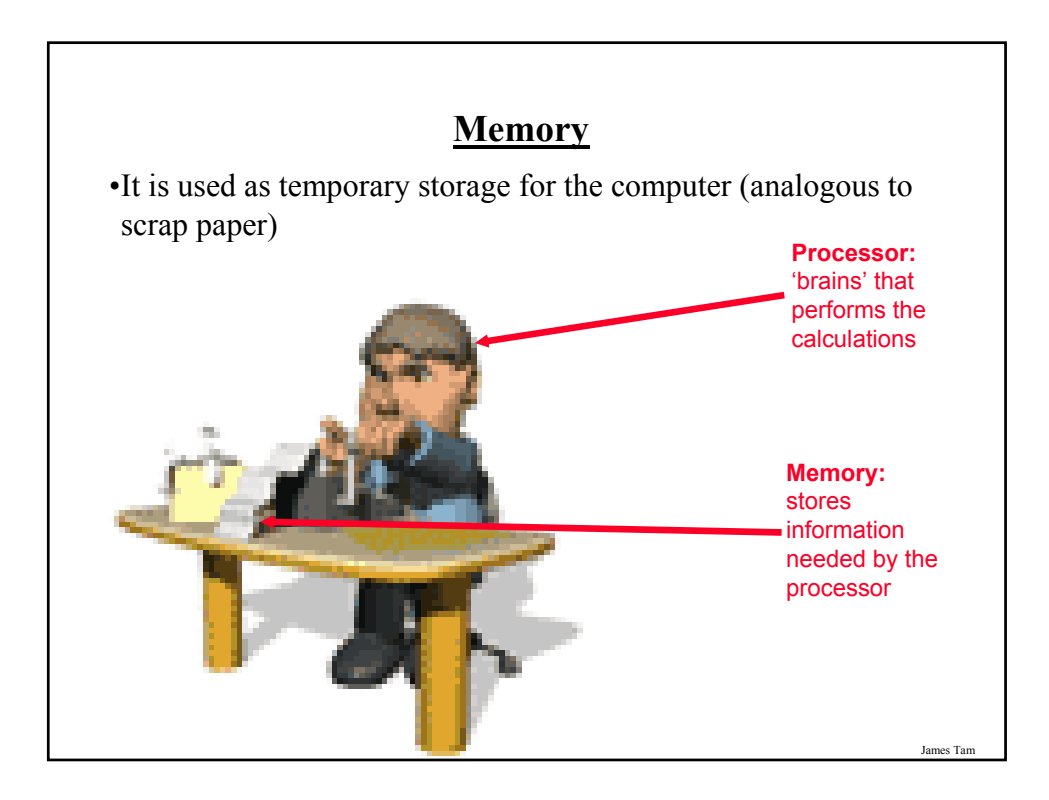

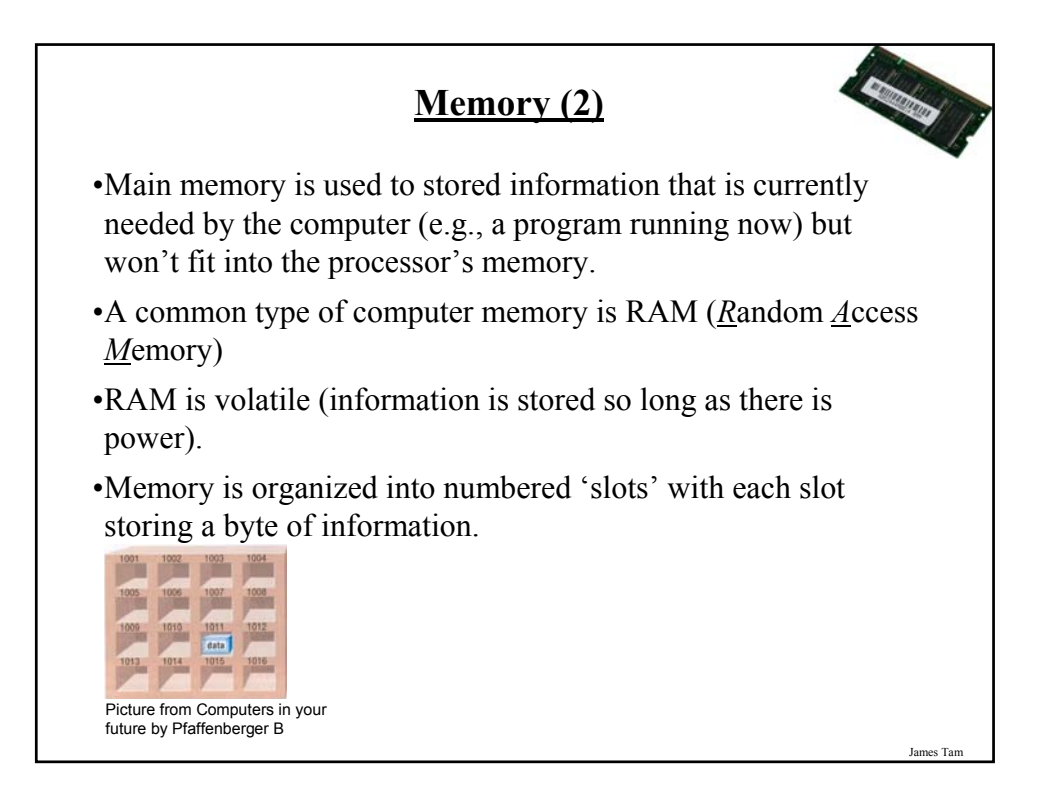

#### **How Much RAM?**

•Rules of thumb:

- Generally larger numbers are better (stores more)

- Giga is better than Mega

•Systems vary widely depending on price but the typical starting values range from  $1$  GB  $-6$  GB

•The maximum RAM that can be installed on a home desktop computer is around 4 GB – 24 GB

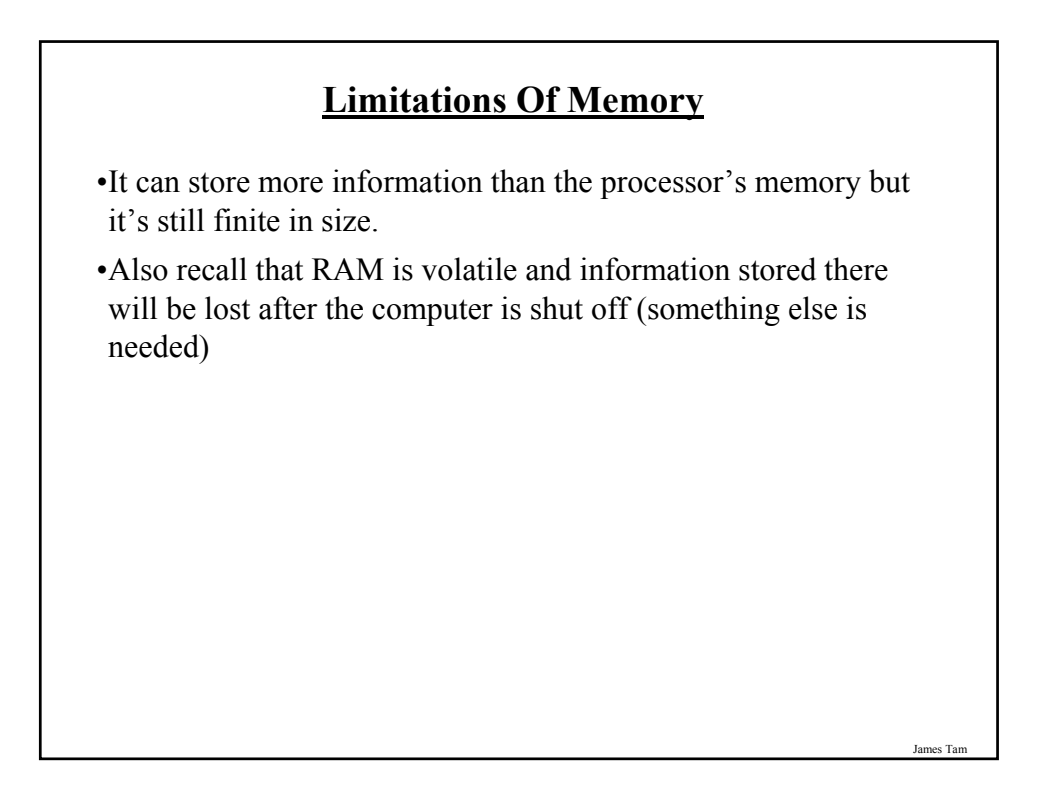

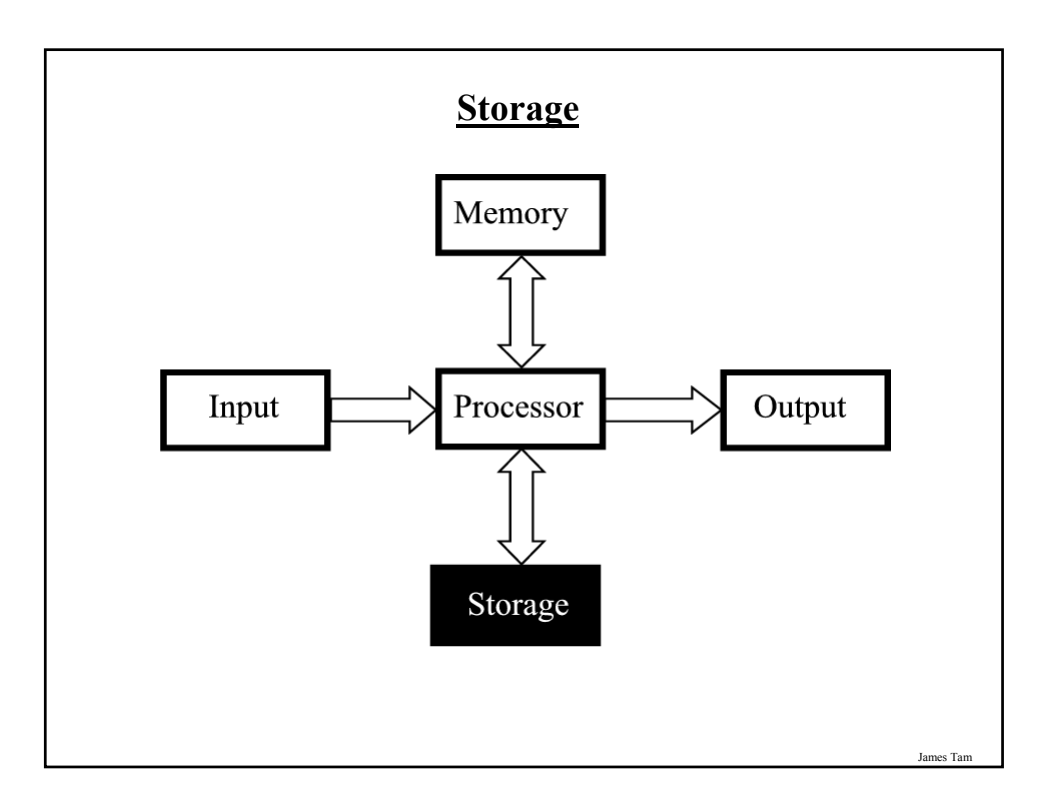

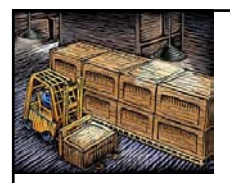

#### **Storage Vs. Memory**

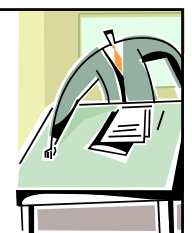

#### **Storage (e.g., hard drive)**

•Information is not needed immediately but will eventually be needed.

•Information is required now.

**Memory (RAM)**

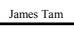

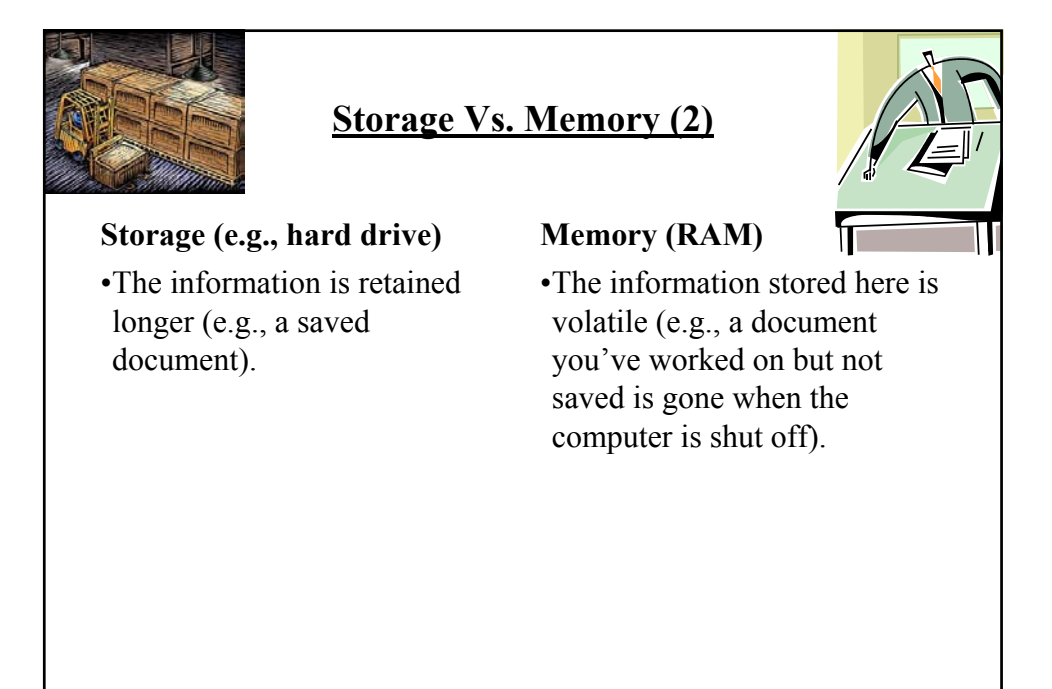

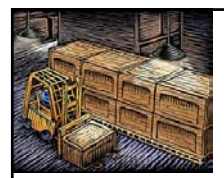

#### **Storage Vs. Memory (3)**

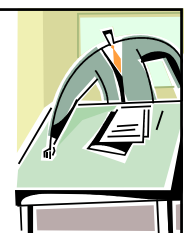

#### **Storage (e.g., hard drive)**

•Accessing the information is slower  $(\sim 1,000,000$  times) but much more information can be stored  $x10$  to  $x1000+$  times more than RAM

#### **Memory (RAM)**

•Access to the information is fast but far less can be stored here

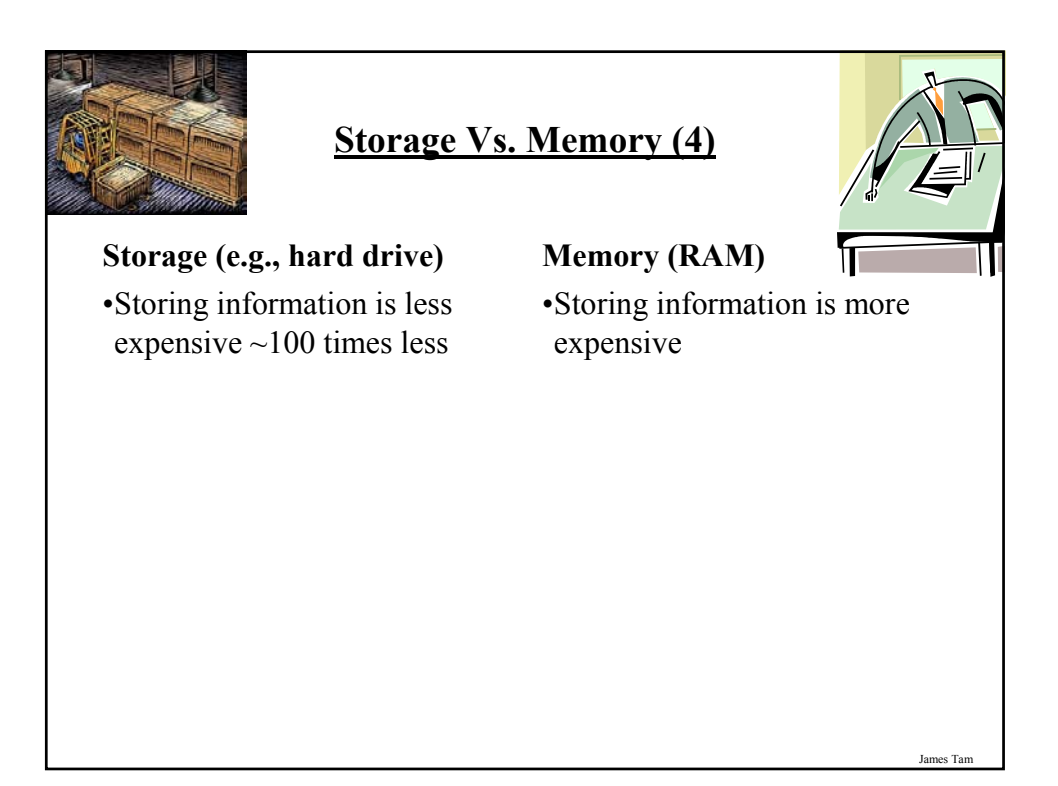

#### **Common Forms Of Storage**

- 1. Magnetic
	- -Hard drives
	- -Floppy and zip drives
- 2. Optical -CD
	- -DVD
- 3. Solid State -Flash drives

# James Tam

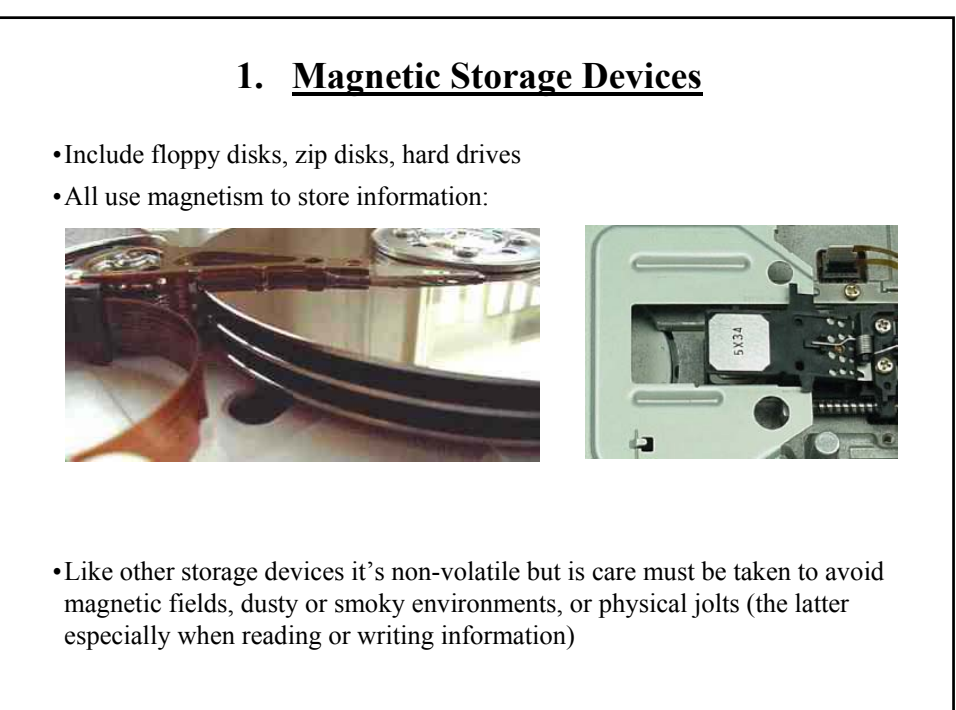

#### **2. Optical Storage Devices**

•Use lasers to store and retrieve information (CD's and DVD's).

•The storage capacity difference is approximately 1:8 (CD:DVD).

•Categories:

- Can only read information off the disc (CD-ROM, DVD-ROM).
- Can read and also *r*ecord information to the disk (CD-R, DVD-R, DVD+R).
- Can read, record and also *r*e-*w*rite information multiple times (CD-RW, DVD-RW, DVD+RW).

James Tam

James Tam

•Optical storage devices aren't as susceptible to as many problems as magnetic devices but care must be taken not to scratch or leave residue on the surface of the disc.

**3. Solid State Storage Devices: Flash Memory** •Portables can store a large amount of information  $\left(\sim\right)/8$  DVD – 16 DVD's of information) •Solid state devices are fairly sturdy (come in a protective case) but reasonable care must still be taken e.g., don't remove the device when information is being written to it, keep the cap on when it's not in use).

#### **Buying Storage For Your Computer**

•Rules of thumb:

- As is the case with memory larger numbers are generally better (stores more)
- Tera is largest unit, which is better than Giga, which in turn is larger than Mega

•Common storage capacities:

- Hard drives: 40 GB to 2+ TB
- CD's ~600 MB
- $-DVD's \sim 4 GB$  to 50 GB
- USB keys and USB drives ~1 GB to 64 GB

#### **Hardware Requirements For Some Programs**

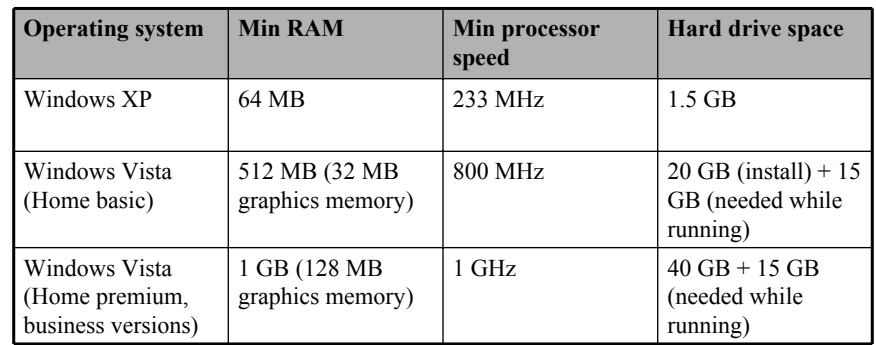

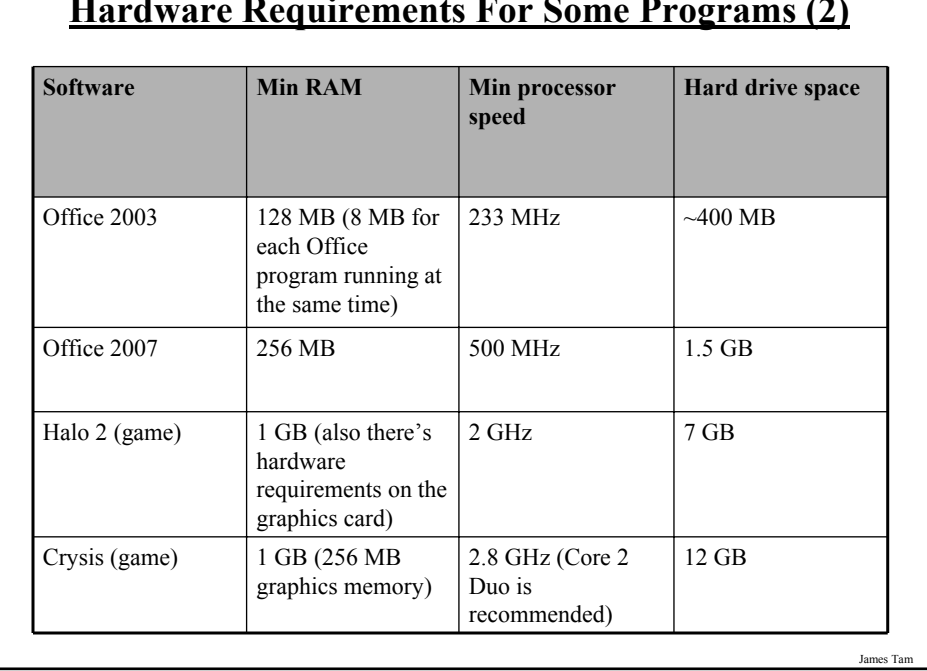

#### **Hardware Requirements For Some Programs (2)**

# **Inkjet Vs. Laser Printers**

- •Printing photographic style pictures:
	- Inkjet is better
- •Speed:
	- Laser is faster
- •Cost of the printer:
	- Inkjet printers cost less initially
- •Cost per page printed:
	- Inkjet printers tend to cost more over time

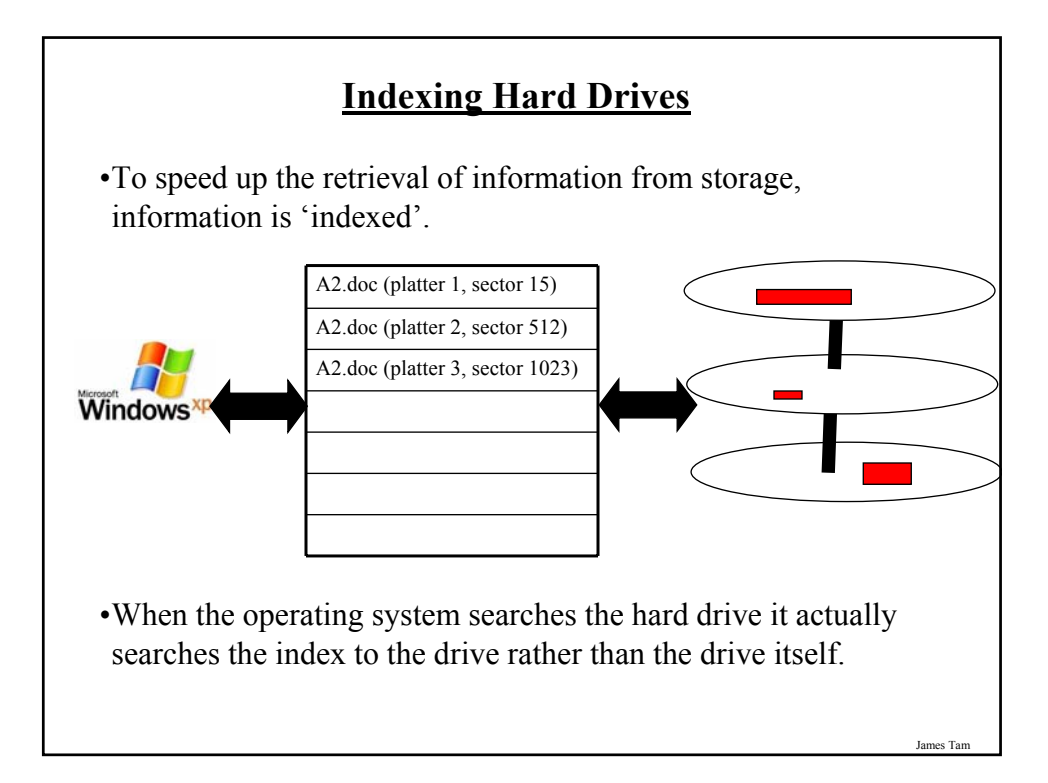

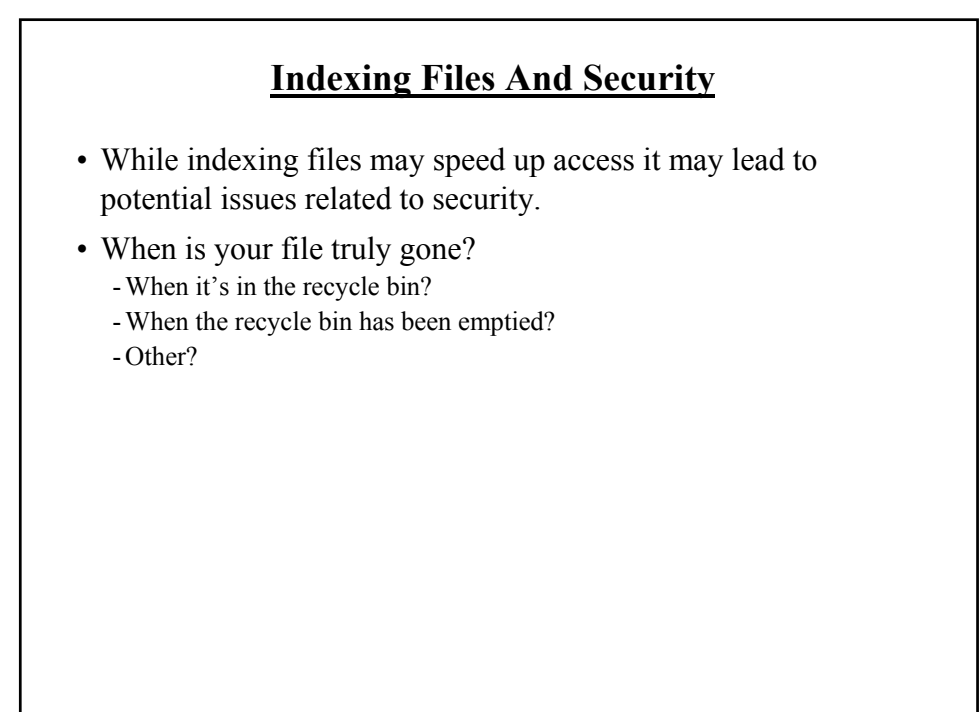

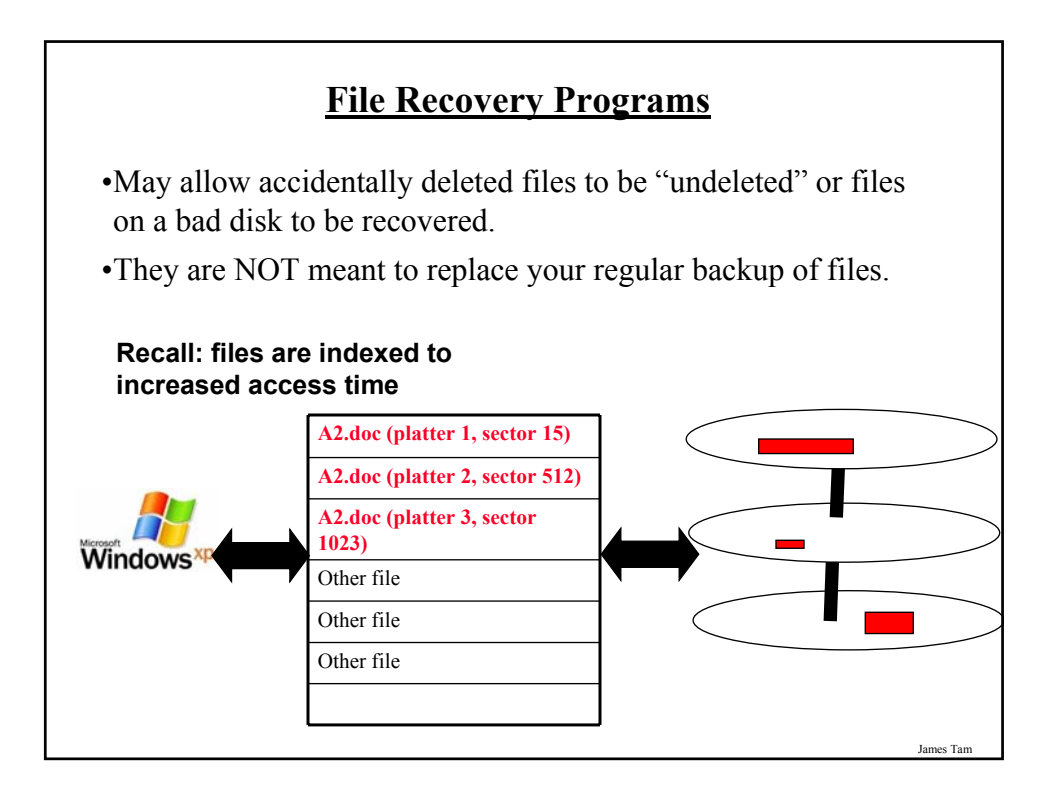

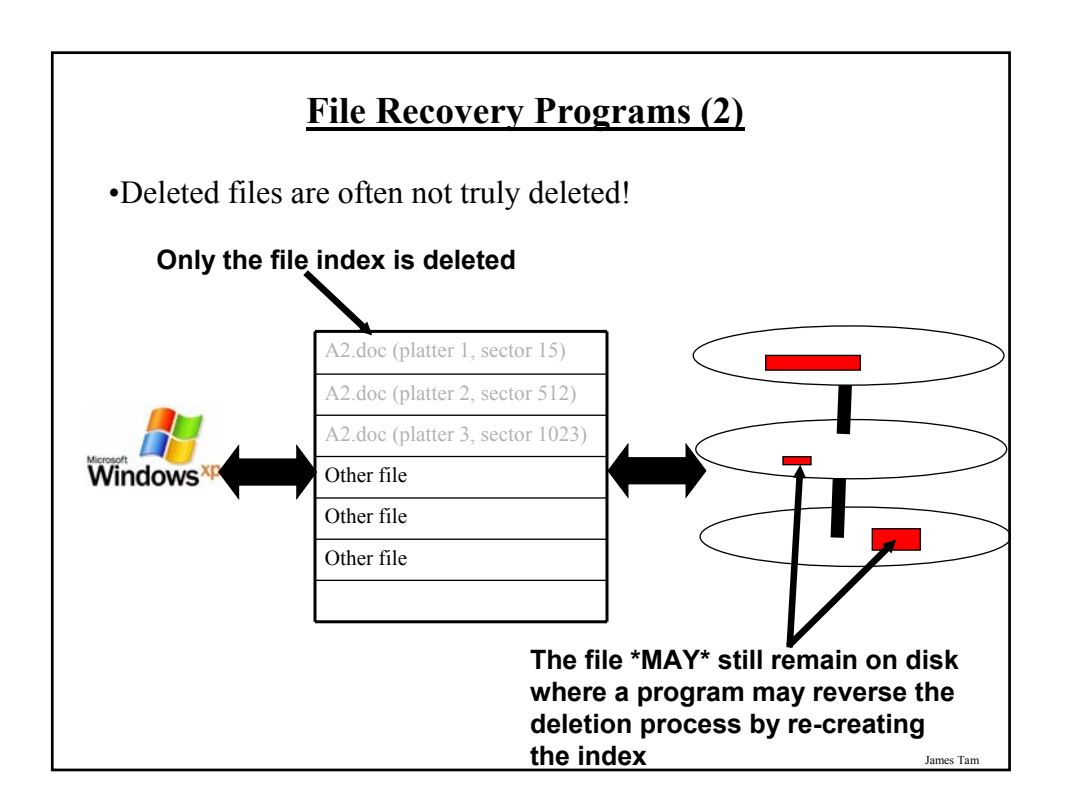

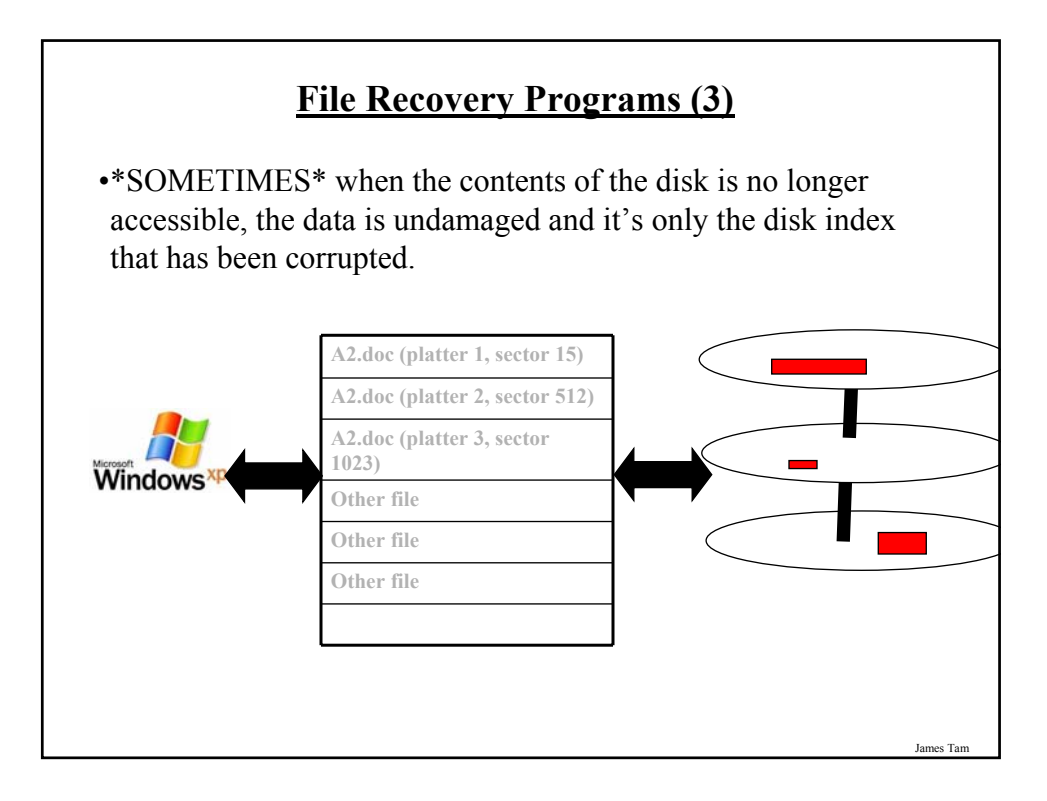

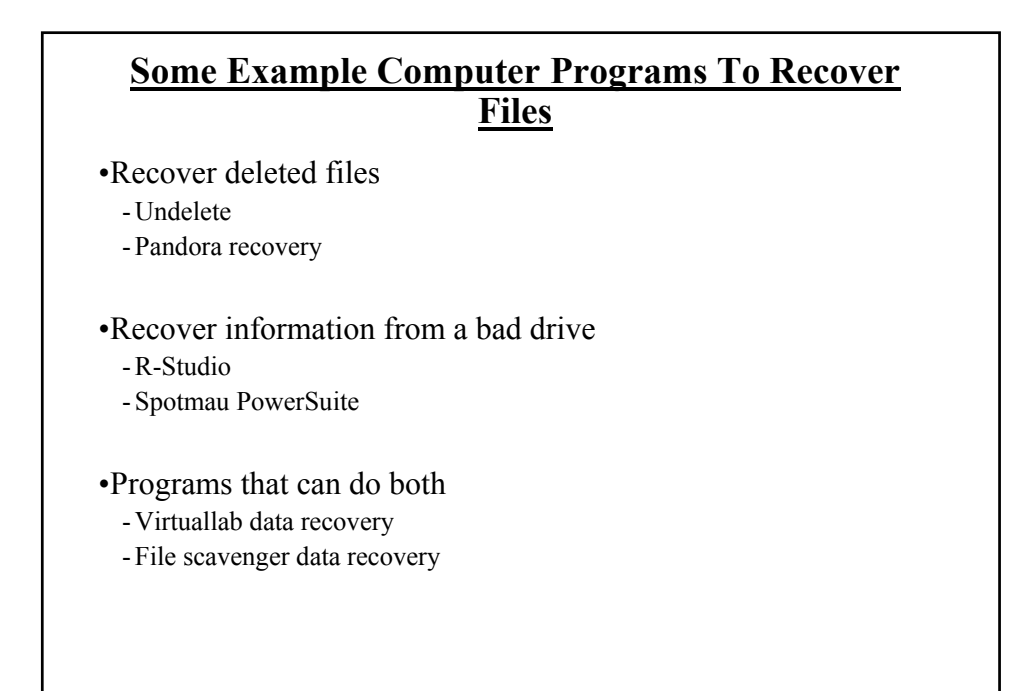

# **Backup Programs** •Most operating systems include a backup utility as part of the operating system. •The software to backup files may also come packaged with storage devices.

#### •Rules of thumb:

- Backup important files as often as possible (monthly, weekly or even more often).
- Backups *should not* be made on the same disk where the data is stored.
- Use an external hard drive or flash drive that is only connected when the backup is taking place (to mitigate system failures or virus attacks). Disconnect it otherwise.

#### **Backup Programs (2)**

•Rules of thumb (continued)

- For truly crucial data consider a second backup that is stored at another location separate from the computer (file attachments via email, CD/DVD's, USB key etc.). *Of course you may want to avoid putting private information in your email*.
- After completing the backup check that the backup was successful backups do periodically fail (reverse the backup process to check that it worked).

#### **You Should Now Know**

- •What are the different types of computers from PDA to super computer
- •What are the common units of measurement for computers (large and small)
- •How a computer works on the two state model and how these two states are combined to form larger units
- •What are the 5 parts of the high-level computer
- •How buses connects the inner parts of the computer and the ports connects the computer to the outside
- •Approximate and relative port speeds
- •What are some common (and not so common) input devices
- •How wired and wireless input devices work as well as some of the issues associated with each

**You Should Now Know (2)**

- •What are the three methods of control used for mice
- •How do LCD monitors work
- •What are the common characteristics of monitors
- •The role that the processor plays in the computer, characteristics that determine processor speed, benefits of faster processing speed
- •How do multi-core processors work and under what conditions are they faster and when they make no difference
- •The purpose of memory (RAM) in the computer, how does it work
- •What are different types of computer storage and how does each one work

James Tam

#### **You Should Now Know (3)**

•What is the difference between storage and memory

- •Common hardware metrics for speed and storage capacities
- •The differences between inkjet and laser printers
- •What are the security and other issues associated with the indexing of files
- •Approaches for backing up your computer and why is it important